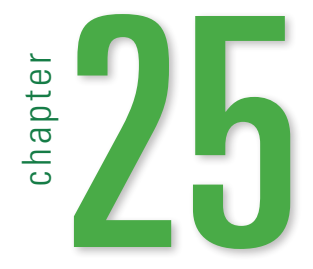

#### **25.1**  Two Predictors

- **25.2** What Multiple Regression Coefficients Mean
- **25.3**  The Multiple Regression Model
- **25.4** Multiple Regression Inference
- **25.5** Comparing Multiple Regression Models

### Where are we going?

We've seen that the top wind speed in a hurricane depends on the central barometric pressure. But what about the sea surface temperature? Can we include other variables in our model? Linear models are often useful, but the world is usually not so simple that a two-variable model does the trick. For a more realistic understanding, we need models with several variables.

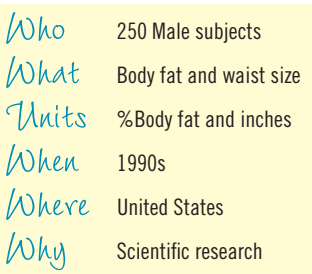

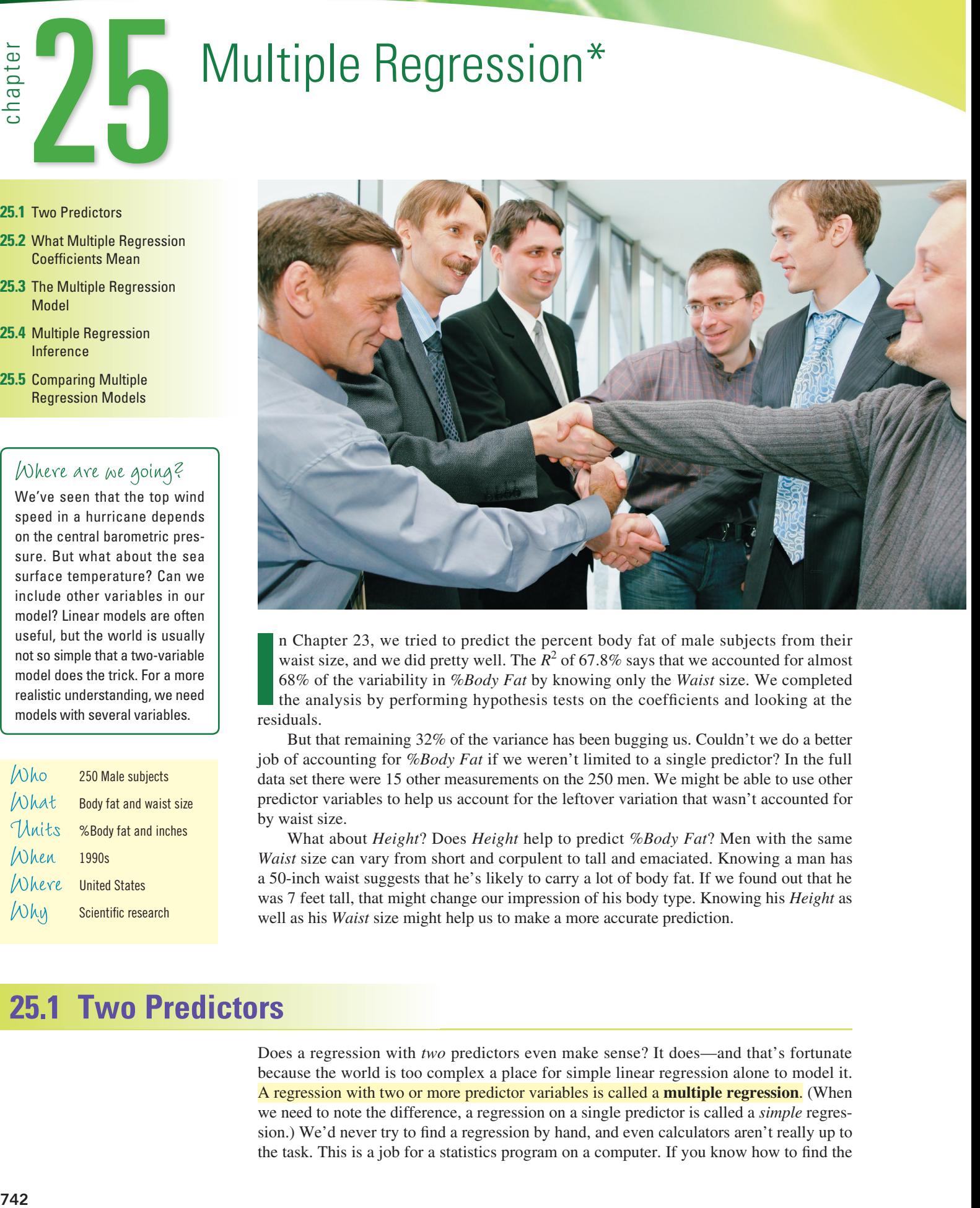

**I** residuals. n Chapter 23, we tried to predict the percent body fat of male subjects from their waist size, and we did pretty well. The  $R^2$  of 67.8% says that we accounted for almost 68% of the variability in *%Body Fat* by knowing only the *Waist* size. We completed the analysis by performing hypothesis tests on the coefficients and looking at the

But that remaining 32% of the variance has been bugging us. Couldn't we do a better job of accounting for *%Body Fat* if we weren't limited to a single predictor? In the full data set there were 15 other measurements on the 250 men. We might be able to use other predictor variables to help us account for the leftover variation that wasn't accounted for by waist size.

What about *Height*? Does *Height* help to predict *%Body Fat*? Men with the same *Waist* size can vary from short and corpulent to tall and emaciated. Knowing a man has a 50-inch waist suggests that he's likely to carry a lot of body fat. If we found out that he was 7 feet tall, that might change our impression of his body type. Knowing his *Height* as well as his *Waist* size might help us to make a more accurate prediction.

# **25.1 Two Predictors**

Does a regression with *two* predictors even make sense? It does—and that's fortunate because the world is too complex a place for simple linear regression alone to model it. A regression with two or more predictor variables is called a **multiple regression**. (When we need to note the difference, a regression on a single predictor is called a *simple* regression.) We'd never try to find a regression by hand, and even calculators aren't really up to the task. This is a job for a statistics program on a computer. If you know how to find the

#### **A NOTE ON TERMINOLOGY**

When we have two or more predictors and fit a linear model by least squares, we are formally said to fit a least squares linear multiple regression. Most folks just call it "multiple regression." You may also see the abbreviation OLS used with this kind of analysis. It stands for "Ordinary Least Squares."

regression of *%Body Fat* on *Waist* size with a statistics package, you can usually just add *Height* to the list of predictors without having to think hard about how to do it.

For simple regression, we found the **Least Squares** solution, the one whose coefficients made the sum of the squared residuals as small as possible. For multiple regression, we'll do the same thing but this time with more coefficients. Remarkably enough, we can still solve this problem. Even better, a statistics package can find the coefficients of the least squares model easily.

Here's a typical example of a multiple regression table:

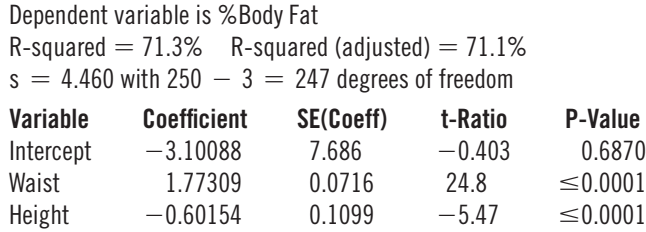

You should recognize most of the numbers in this table. Most of them mean what you expect them to.

*R*2 gives the fraction of the variability of *%Body Fat* accounted for by the *multiple* regression model. (With *Waist* alone predicting *%Body Fat*, the *R*<sup>2</sup> was 67.8%.) The multiple regression model accounts for 71.3% of the variability in *%Body Fat*. We shouldn't be surprised that  $R^2$  has gone up. It was the hope of accounting for some of that leftover variability that led us to try a second predictor.

The standard deviation of the residuals is still denoted  $s$  (or sometimes  $s_e$  to distinguish it from the standard deviation of *y*).

The degrees of freedom calculation follows our rule of thumb: The degrees of freedom is the number of observations (250) minus 1 for each coefficient estimated—for this model, 3.

For each predictor, we have a coefficient, its standard error, a *t*-ratio, and the corresponding P-value. As with simple regression, the *t*-ratio measures how many standard errors the coefficient is away from 0. So, we can find a P-value from a Student's *t*-model to test the null hypothesis that the true value of the coefficient is 0.

Using the coefficients from this table, we can write the regression model:

 $\sqrt{\frac{666}{9}}$  **Fat** = -3.10 + 1.77 *Waist* - 0.60 *Height*.

As before, we define the residuals as

Residuals = %Body Fat – 
$$
\overline{\%Body Fat}
$$
.

We've fit this model with the same least squares principle: The sum of the squared residuals is as small as possible for any choice of coefficients.

# **So, What's New?**

So what's different? With so much of the multiple regression looking just like simple regression, why devote an entire chapter to the subject?

There are several answers to this question. First—and most important—the *meaning* of the coefficients in the regression model has changed in a subtle but important way. Because that change is not obvious, multiple regression coefficients are often misinterpreted. This chapter will show some examples to help make the meaning clear.

Second, multiple regression is an extraordinarily versatile calculation, underlying many widely used Statistics methods. A sound understanding of the multiple regression model will help you to understand these other applications.

Third, multiple regression offers our first glimpse into statistical models that use more than two quantitative variables. The real world is complex. Simple models of the kind we've seen so far are a great start, but often they're just not detailed enough to be useful for understanding, predicting, and decision making. Models that use several variables can be a big step toward realistic and useful modeling of complex phenomena and relationships.

# **For Example REAL ESTATE**

As a class project, students in a large Statistics class collected publicly available information on recent home sales in their hometowns. There are 894 properties. These are not a random sample, but they may be representative of home sales during a short period of time, nationwide.

Variables available include the price paid, the size of the living area (sq ft), the number of bedrooms, the number of bathrooms, the year of construction, the lot size (acres), and a coding of the location as urban, suburban, or rural made by the student who collected the data.

Here's a regression to model the sale price from the living area (sq ft) and the number of bedrooms.

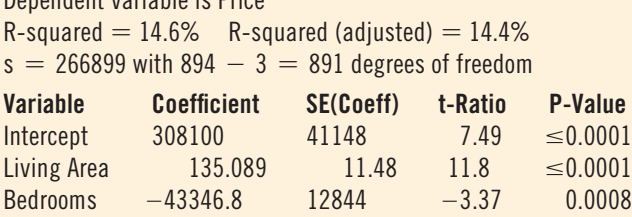

**QUESTION:** How should we interpret the regression output?

Dependent variable is Price

ANSWER: The model is

*Price* = 308,100 + 135 *Living Area* - 43,346 *Bedrooms*

The *R*-squared says that this model accounts for 14.6% of the variation in *Price*. But the value of s leads us to doubt that this model would provide very good predictions because the standard deviation of the residuals is more than \$266,000. Nevertheless, we may be able to learn about home prices because the P-values of the coefficients are all very small, so we can be quite confident that none of them is really zero.

# **25.2 What Multiple Regression Coefficients Mean**

We said that height might be important in predicting body fat in men. What's the relationship between *%Body Fat* and *Height* in men? We know how to approach this question; we follow the three rules. Here's the scatterplot:

Figure 25.1

The Scatterplot of *%Body Fat* against *Height* seems to say that there is little relationship between these variables.

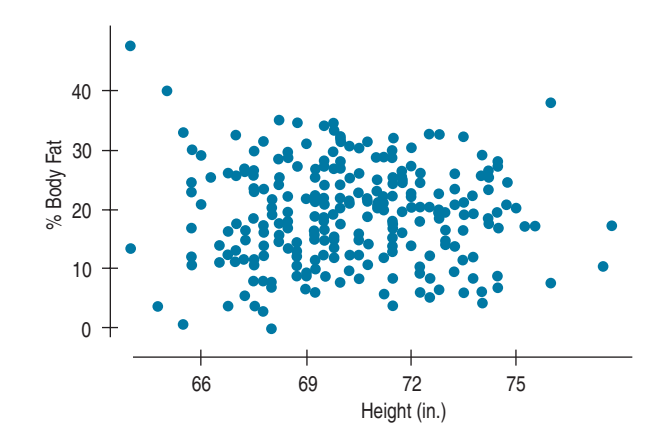

It doesn't look like *Height* tells us much about *%Body Fat*. You just can't tell much about a man's *%Body Fat* from his *Height*. Or can you? Remember, in the multiple regression model, the coefficient of *Height* was  $-0.60$ , had a *t*-ratio of  $-5.47$ , and had a very small P-value. So it *did* contribute to the *multiple* regression model. How could that be?

The answer is that the multiple regression coefficient of *Height* takes account of the other predictor, *Waist* size, in the regression model.

To understand the difference, let's think about all men whose waist size is about 37 inches—right in the middle of our sample. If we think only about *these* men, what do we expect the relationship between *Height* and *%Body Fat* to be? Now a negative association makes sense because taller men probably have less body fat than shorter men *who have the same waist size*. Let's look at the plot:

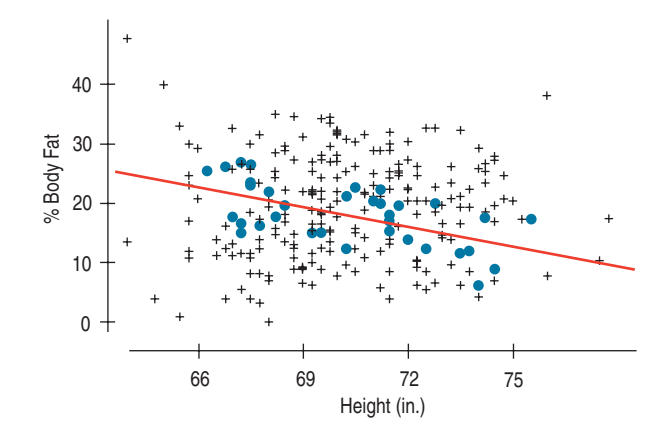

Here we've highlighted the men with waist sizes between 36 and 38 inches. Overall, there's little relationship between *%Body Fat* and *Height,* as we can see from the full set of points. But when we focus on *particular* waist sizes, there *is* a relationship between body fat and height. This relationship is *conditional* because we've restricted our set to only those men within a certain range of waist size. For men with that waist size, an extra inch of height is associated with about 0.60% lower body fat. If that relationship is consistent for each *Waist* size, then the multiple regression coefficient will estimate it. The simple regression coefficient simply couldn't see it.

We've picked one particular *Waist* size to highlight. How could we look at the relationship between *%Body Fat* and height conditioned on *all waist* sizes *at the same time*? Once again, residuals come to the rescue.

We plot the residuals of *%Body Fat* after a regression on *Waist* size against the residuals of *Height* after regressing *it* on *Waist* size. This display is called a **partial regression plot**. It shows us just what we asked for: the relationship of *%Body Fat* to *Height* after removing the linear effects of *Waist* size from both.

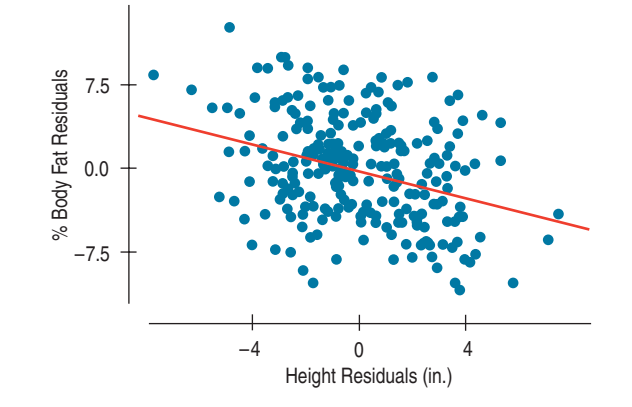

A partial regression plot for a particular predictor has a slope that is the same as the *multiple* regression coefficient for that predictor. Here, it's  $-0.60$ . It also has the same residuals

### Figure 25.2

When we restrict our attention to men with waist sizes between 36 and 38 inches (points in blue), we can see a relationship between *%Body Fat* and *Height*.

#### **RESIDUALS**

As their name reminds us, residuals are what's left over after we fit a model. That lets us remove the effects of some variables. The residuals are what's left.

### Figure 25.3

A partial regression plot for the coefficient of *Height* in the regression model has a slope equal to the coefficient value in the multiple regression model.

as the full multiple regression, so you can spot any outliers or influential points and tell whether they've affected the estimation of this particular coefficient.

Many modern statistics packages offer partial regression plots as an option for any coefficient of a multiple regression. For the same reasons that we always look at a scatterplot before interpreting a simple regression coefficient, it's a good idea to make a partial regression plot for any multiple regression coefficient that you hope to understand or interpret.

# **25.3 The Multiple Regression Model**

We can write a multiple regression model like this, numbering the predictors arbitrarily (we don't care which one is  $x_1$ ), writing  $\beta$ 's for the model coefficients (which we will estimate from the data), and including the errors in the model:

$$
y = \beta_0 + \beta_1 x_1 + \beta_2 x_2 + \varepsilon.
$$

Of course, the multiple regression model is not limited to two predictor variables, and regression model equations are often written to indicate summing any number (a typical letter to use is *k*) of predictors. That doesn't really change anything, so we'll start with the two-predictor version just for simplicity. But don't forget that we can have many predictors.

The assumptions and conditions for the multiple regression model sound nearly the same as for simple regression, but with more variables in the model, we'll have to make a few changes.

# **Assumptions and Conditions**

**Linearity Assumption** We are fitting a linear model.<sup>1</sup> For that to be the right kind of model, we need an underlying linear relationship. But now we're thinking about several predictors. To see whether the assumption is reasonable, we'll check the Straight Enough Condition for *each* of the predictors.

**Straight Enough Condition:** Scatterplots of *y* against each of the predictors are reasonably straight. As we have seen with *Height* in the body fat example, the scatterplots need not show a strong (or any!) slope; we just check that there isn't a bend or other nonlinearity. For the body fat data, the scatterplot is beautifully linear in *Waist* as we saw in Chapter 24. For *Height*, we saw no relationship at all, but at least there was no bend.

As we did in simple regression, it's a good idea to check the residuals for linearity after we fit the model. It's good practice to plot the residuals against the predicted values and check for patterns, especially bends or other nonlinearities. (We'll watch for other things in this plot as well.)

If we're willing to assume that the multiple regression model is reasonable, we can fit the regression model by least squares. But we must check the other assumptions and conditions before we can interpret the model or test any hypotheses.

**Independence Assumption** As with simple regression, the errors in the true underlying regression model must be independent of each other. As usual, there's no way to be sure that the Independence Assumption is true. Fortunately, even though there can be many predictor variables, there is only one response variable and only one set of errors. The Independence Assumption concerns the errors, so you should check the corresponding conditions on the residuals.

Copyright © 2014 Pearson Education, Inc.

**Check the residual plot (Part 1)** The residuals should appear to have no pattern with respect to the predicted values.

<sup>&</sup>lt;sup>1</sup>By *linear*, we mean that each *x* appears simply multiplied by its coefficient and added to the model. No *x* appears in an exponent or some other more complicated function. That means that as we move along any *x*-variable, our prediction for *y* will change at a constant rate (given by the coefficient) if nothing else changes.

**Randomization Condition:** The data should arise from a random sample or randomized experiment. Randomization assures us that the data are representative of some identifiable population. If you can't identify the population, you can interpret the regression model only as a description of the data you have, and you can't interpret the hypothesis tests at all because they are about a regression model for that population. Regression methods are often applied to data that were not collected with randomization. Regression models fit to such data may still do a good job of modeling the data at hand, but without some reason to believe that the data are representative of a particular population, you should be reluctant to believe that the model generalizes to other situations.

You should also check displays of the regression residuals for evidence of patterns, trends, or clumping, any of which would suggest a failure of independence. In the special case when one of the *x*-variables is related to time, be sure that the residuals do not have a pattern when plotted against that variable or against *Time.*

The body fat data were collected on a sample of men. The men were not related in any way, so we can be pretty sure that their measurements are independent.

**Equal Variance Assumption** The variability of the errors should be about the same for all values of *each* predictor. To see if this is reasonable, we look at scatterplots.

**Does the Plot Thicken? Condition:** Scatterplots of the regression residuals against each x or against the predicted values,  $\hat{y}$ , offer a visual check. The spread around the line should be nearly constant. Be alert for a "fan" shape or other tendency for the variability to grow or shrink in one part of the scatterplot.

Here are the residuals plotted against *Waist* and *Height.* Neither plot shows patterns that might indicate a problem.

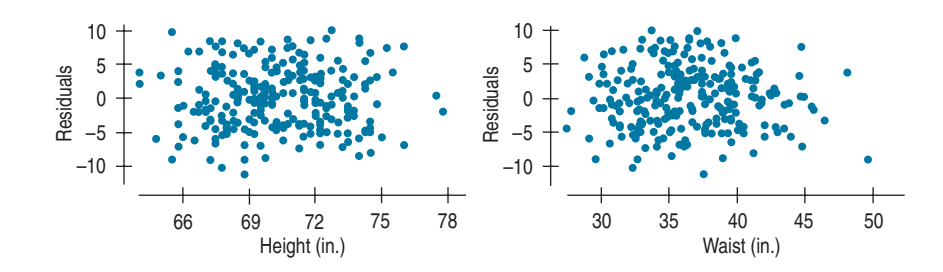

If residual plots show no pattern, if the data are plausibly independent, and if the plots don't thicken, we can feel good about interpreting the regression model. Before we test hypotheses, however, we must check one final assumption.

**Normality Assumption** We assume that the errors around the idealized regression model at any specified values of the *x*-variables follow a Normal model. We need this assumption so that we can use a Student's *t*-model for inference. As with other times when we've used Student's *t*, we'll settle for the residuals satisfying the Nearly Normal Condition.

**Nearly Normal Condition:** Because we have only one set of residuals, this is the same set of conditions we had for simple regression. Look at a histogram or Normal probability plot of the residuals. The histogram of residuals in the body fat regression certainly looks Nearly Normal, and the Normal probability plot is fairly straight. And, as we have said before, the Normality Assumption becomes less important as the sample size grows.

Let's summarize all the checks of conditions that we've made and the order that we've made them:

- **1.** Check the Straight Enough Condition with scatterplots of the *y*-variable against each *x*-variable.
- 2. If the scatterplots are straight enough (that is, if it looks like the regression model is plausible), fit a multiple regression model to the data. (Otherwise, either stop or consider re-expressing an *x*- or the *y*-variable.)

Copyright © 2014 Pearson Education, Inc.

**Check the residual plot (Part 2)** The residuals should appear to be randomly scattered and show no patterns or clumps when plotted against the predicted values.

#### **Check the residual plot (Part 3)** The

spread of the residuals should be uniform when plotted against any of the *x*'s or against the predicted values.

#### Figure 25.4

Residuals plotted against each predictor show no pattern. That's a good indication that the Straight Enough Condition and the Does the Plot Thicken? Condition are satisfied.

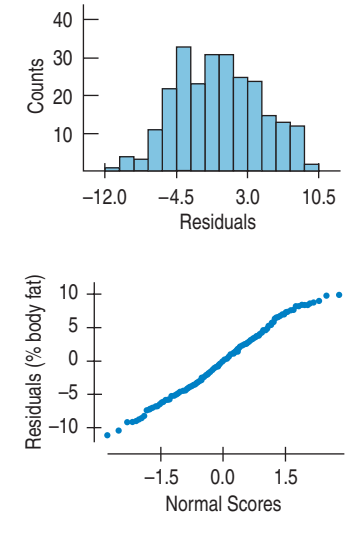

#### Figure 25.5

Check a histogram of the residuals. The distribution of the residuals should be unimodal and symmetric. Or check a Normal probability plot to see whether it is straight.

- **3.** Find the residuals and predicted values.
- **4.** Make a scatterplot of the residuals against the predicted values.<sup>2</sup> This plot should look patternless. Check in particular for any bend (which would suggest that the data weren't all that straight after all) and for any thickening. If there's a bend and especially if the plot thickens, consider re-expressing the *y*-variable and starting over.
- **5.** Think about how the data were collected. Was suitable randomization used? Are the data representative of some identifiable population? If the data are measured over time, check for evidence of patterns that might suggest they're not independent by plotting the residuals against time to look for patterns.
- **6.** If the conditions check out this far, feel free to interpret the regression model and use it for prediction. If you want to investigate a particular coefficient, make a partial regression plot for that coefficient.
- **7.**  If you wish to test hypotheses about the coefficients or about the overall regression, then make a histogram and Normal probability plot of the residuals to check the Nearly Normal Condition.

# Step-by-Step Example Multiple Regression

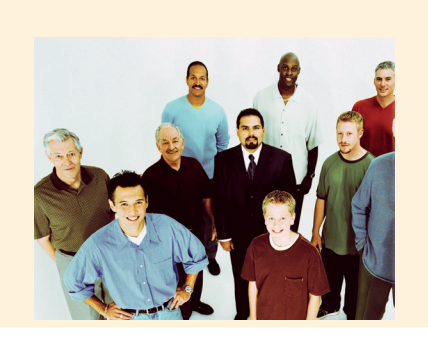

Question: How should we model *%Body Fat* in terms of *Height* and *Waist* size?

**THINK Variables** Name the variables, report the W's, and specify the questions of interest.

> **Plan** Think about the assumptions and check the conditions.

I have quantitative body measurements on 250 adult males from the BYU Human Performance Research Center. I want to understand the relationship between *%Body Fat, Height,* and *Waist* size.

- ✓ **Straight Enough Condition:** There is no obvious bend in the scatterplots of *%Body Fat* against either *x*-variable. The scatterplot of residuals against predicted values below shows no patterns that would suggest nonlinearity.
- ✓ **Independence Assumption:** These data are not collected over time, and there's no reason to think that the *%Body Fat* of one man influences that of another. I don't know whether the men measured were sampled randomly, but the data are presented as being representative of the male population of the United States.

<sup>2</sup>In Chapter 24, we noted that a scatterplot of residuals against the predicted values looked just like the plot of residuals against *x*. But for a multiple regression, there are several *x*'s. Now the predicted values,  $\hat{y}$ , are a combination of the *x*'s—in fact, they're the combination given by the regression equation we have computed. So they combine the effects of all the *x*'s in a way that makes sense for our particular regression model. That makes them a good choice to plot against.

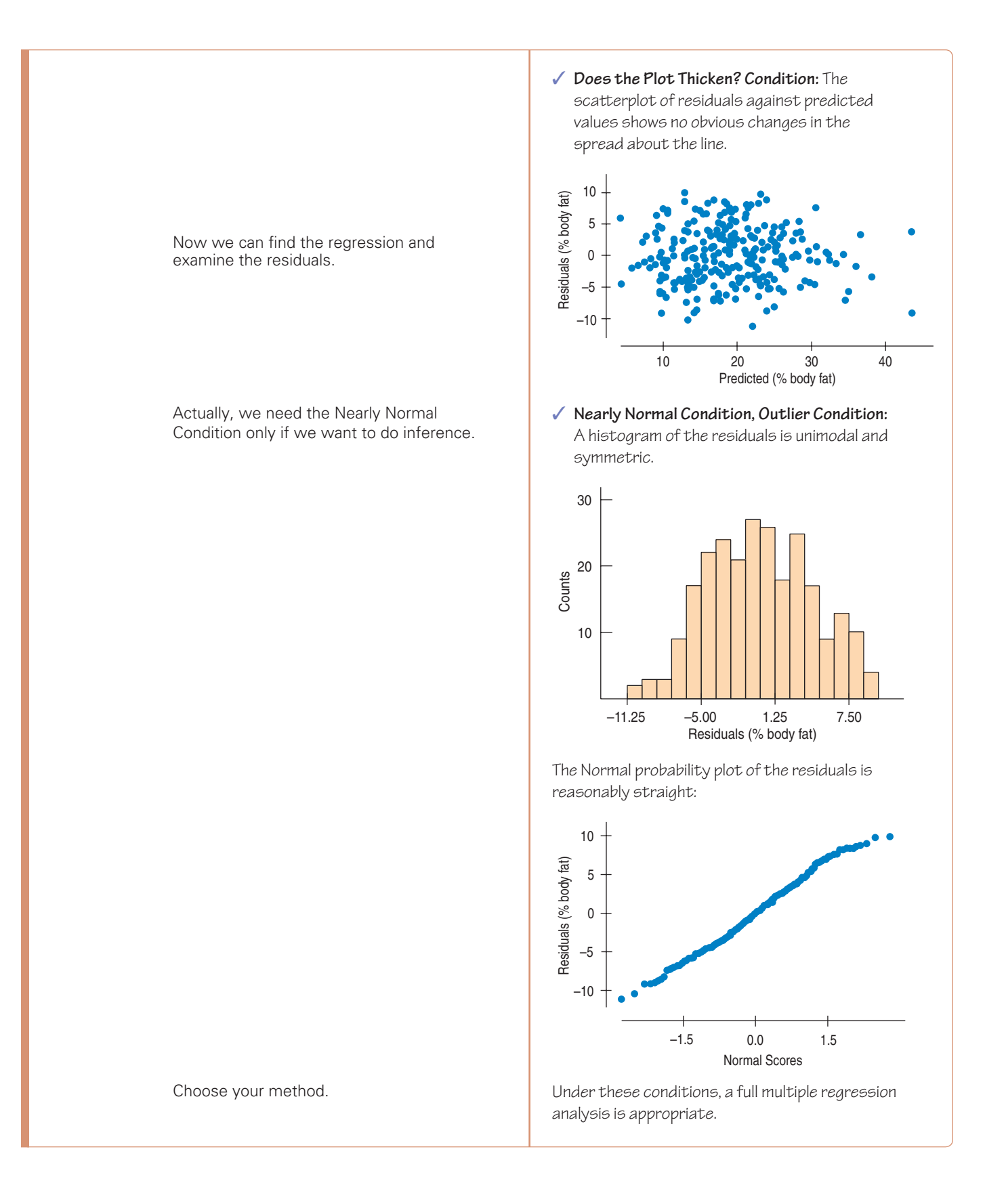

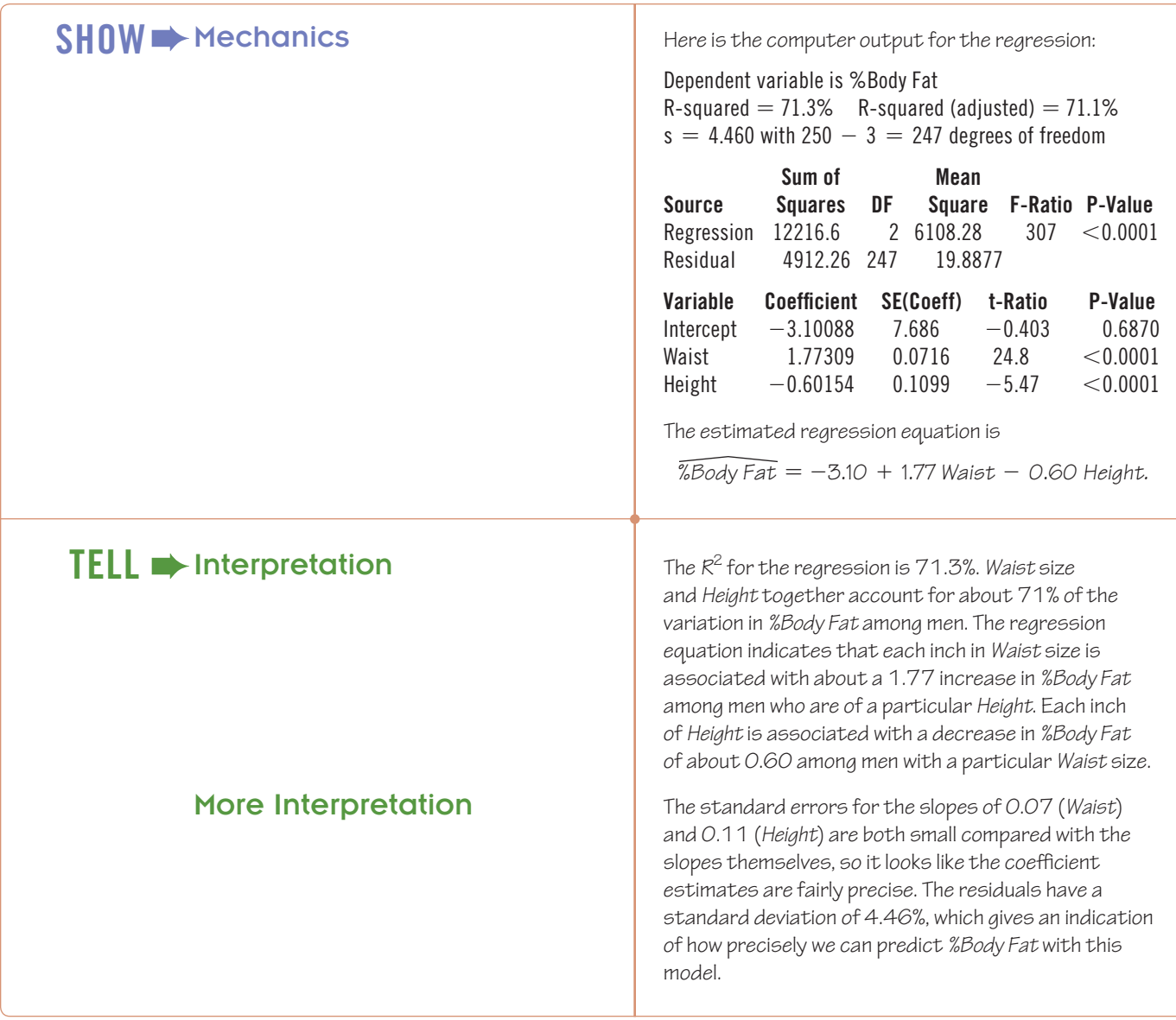

# **25.4 Multiple Regression Inference**

There are several hypothesis tests in the multiple regression output, but all of them talk about the same thing. Each is concerned with whether the underlying model parameters are actually zero.

# **The ANOVA Table**

The first of these hypotheses is one we skipped over for simple regression (for reasons that will be clear in a minute). Now that we've looked at ANOVA (in Chapter 24),<sup>3</sup> we can recognize the **ANOVA table** sitting in the middle of the regression output. Where'd that come from?

<sup>&</sup>lt;sup>3</sup>If you skipped over Chapter 24, you can just take our word for this and read on.

The answer is that now that we have more than one predictor, there's an overall test we should consider before we do more inference on the coefficients. We ask the global question "Is this multiple regression model any good at all?" That is, would we do as well using just  $\bar{y}$  to model *y*? What would that mean in terms of the regression? Well, if all the coefficients (except the intercept) were zero, we'd have

$$
\hat{y} = b_0 + 0x_1 + \cdots + 0x_k
$$

and we'd just set  $b_0 = \overline{y}$ .

To address the overall question, we'll test

$$
H_0: \beta_1 = \beta_2 = \cdots = \beta_k = 0.
$$

(That null hypothesis looks very much like the null hypothesis we tested with an *F*-test in the Analysis of Variance in Chapter 24.)

We can test this hypothesis with a statistic that is labeled with the letter *F* (in honor of Sir Ronald Fisher, the developer of Analysis of Variance). In our example, the *F*-value is 307 on 2 and 247 degrees of freedom. The alternative hypothesis is just that the slope coefficients aren't all equal to zero, and the test is one-sided—bigger *F*-values mean smaller P-values. If the null hypothesis were true, the *F*-statistic would be near 1. The *F*-statistic here is quite large, so we can easily reject the null hypothesis and conclude that the multiple regression model is better than just using the mean.<sup>4</sup>

Why didn't we do this for simple regression? Because the null hypothesis would have just been that the lone model slope coefficient was zero, and we were already testing that with the *t*-statistic for the slope. In fact, the *square* of that *t*-statistic is equal to the *F*-statistic for the simple regression, so it really was the identical test.

# **Testing the Coefficients**

Once we check the *F*-test and reject the null hypothesis—and, if we are being careful, *only* if we reject that hypothesis—we can move on to checking the test statistics for the individual coefficients. Those tests look like what we did for the slope of a simple regression in Chapter 23. For each coefficient, we test

$$
H_0: \beta_j = 0
$$

against the (two-sided) alternative that it isn't zero. The regression table gives a standard error for each coefficient and the ratio of the estimated coefficient to its standard error. If the assumptions and conditions are met (and now we need the Nearly Normal Condition), these ratios follow a Student's *t*-distribution (and are called the *t***-ratios for the coefficients**).

$$
t_{n-k-1} = \frac{b_j - 0}{SE(b_j)}
$$

How many degrees of freedom? We have a rule of thumb and it works here. The degrees of freedom is the number of data values minus the number of predictors (counting the intercept term). For our regression on two predictors, that's  $n - 3$ . You shouldn't have to look up the *t*-values. Almost every regression report includes the corresponding P-values.

We can build a confidence interval in the usual way, as an estimate  $\pm$  a margin of error. As always, the margin of error is just the product of the standard error and a critical value. Here the critical value comes from the *t*-distribution on  $n - k - 1$  degrees of freedom. So a confidence interval for  $\beta$ <sub>*i*</sub> is

$$
b_j \pm t_{n-k-1}^* SE(b_j).
$$

<sup>4</sup> There are *F* tables in Table F at the end of Chapter 24, and they work pretty much as you'd expect. Most regression tables include a P-value for the *F*-statistic, but there's almost never a need to perform this particular test in a multiple regression. Usually we just glance at the *F*-statistic to see that it's reasonably far from 1.0, the value it would have if the true coefficients were really all zero.

The tricky parts of these tests are that the standard errors of the coefficients now require harder calculations (so we leave it to the technology) and the meaning of a coefficient, as we have seen, depends on all the *other* predictors in the multiple regression model.

That last bit is important. If we fail to reject the null hypothesis for a multiple regression coefficient, it does **not** mean that the corresponding predictor variable has no linear relationship to *y*. It means that the corresponding predictor contributes nothing to modeling *y after allowing for all the other predictors.*

# **Interpreting Multiple Regression** *t***-Tests**

This last point bears repeating. The multiple regression model looks so simple and straightforward:

$$
y = \beta_0 + \beta_1 x_1 + \cdots + \beta_k x_k + \varepsilon.
$$

It *looks* like each  $\beta_j$  tells us the effect of its associated predictor,  $x_j$ , on the response variable, *y*. But that is not so. This is, without a doubt, the most common error that people make with multiple regression:

- It is possible for there to be no simple relationship between *y* and  $x_j$ , and yet  $\beta_j$  in a *multiple* regression can be significantly different from 0. We saw this happen for the coefficient of *Height* in our example.
- It is also possible for there to be a strong two-variable relationship between *y* and  $x_j$ , and yet  $\beta$ <sub>*j*</sub> in a multiple regression can be almost 0 with a large P-value so that we cannot reject the null hypothesis that the true coefficient is zero. If we're trying to model the horsepower of a car, using both its weight and its engine size, it may turn out that the coefficient for *Engine Size* is nearly 0. That *doesn't* mean that engine size isn't important for understanding horsepower. It simply means that after allowing for the weight of the car, the engine size doesn't give much *additional* information.
- It is even possible for there to be a significant linear relationship between *y* and  $x_i$ in one direction, and yet  $\beta$  can be of the *opposite* sign and strongly significant in a multiple regression. More expensive cars tend to be bigger, and since bigger cars have worse fuel efficiency, the price of a car has a slightly negative association with fuel efficiency. But in a multiple regression of *Fuel Efficiency* on *Weight* and *Price,* the coefficient of *Price* may be positive. If so, it means that *among cars of the same weight,* more expensive cars have better fuel efficiency. The simple regression on *Price,* though, has the opposite direction because, *overall,* more expensive cars are bigger. This switch in sign may seem a little strange at first, but it's not really a contradiction at all. It's due to the change in the *meaning* of the coefficient of *Price* when it is in a multiple regression rather than a simple regression.

So we'll say it once more: The coefficient of  $x_i$  in a multiple regression depends as much on the *other* predictors as it does on  $x_j$ . Remember that when you interpret a multiple regression model.

# For Example Interpreting Coefficients

We looked at a multiple regression to predict the price of a house from its living area and the number of bedrooms. We found the model

*Price* = 308, 100 + 135 *Living Area* - 43,346 *Bedrooms*.

However, common sense says that houses with more bedrooms are usually worth more. And, in fact, the simple regression of *Price* on *Bedrooms* finds the model

*Price* = 33,897 + 40,234 *Bedrooms*

and the P-value for the slope coefficient is 0.0005.

**QUESTION:** How should we understand the coefficient of *Bedrooms* in the multiple regression?

ANSWER: The coefficient of *Bedrooms* in the multiple regression does not mean that houses with more bedrooms are generally worth less. It must be interpreted taking account of the other predictor (*Living area*) in the regression. If we consider houses with a given amount of living area, those that devote more of that area to bedrooms either must have smaller bedrooms or less living area for other parts of the house. Those differences could result in reducing the home's value.

# ✓**Just Checking**

Recall the regression example in Chapter 7 to predict hurricane maximum wind speed from central barometric pressure. Another researcher, interested in the possibility that global warming was causing hurricanes to become stronger, added the variable Year as a predictor and obtained the following regression:

> Dependent variable is Max. Winds (kn) 275 total cases of which 113 are missing

 $R$ -squared  $= 77.9\%$  R-squared (adjusted)  $= 77.6\%$  $s = 7.727$  with  $162 - 3 = 159$  degrees of freedom

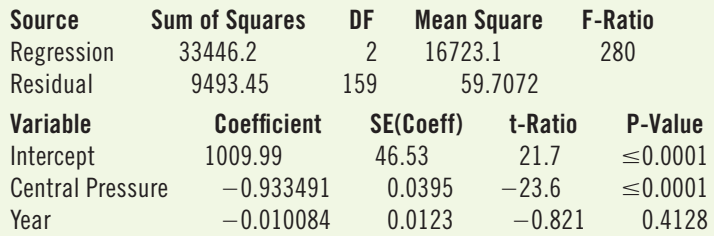

- **1.** Interpret the  $R^2$  of this regression.
	- **2.**  Interpret the coefficient of *Central Pressure*.
	- **3.** The researcher concluded that "There has been no change over time in the strength of Atlantic hurricanes." Is this conclusion a sound interpretation of the regression model?

# **Another Example: Modeling Infant Mortality**

*Infant Mortality* is often used as a general measure of the quality of health care for children and mothers. It is reported as the rate of deaths of newborns per 1000 live births. Data recorded for each of the 50 states of the United States may allow us to build regression models to help understand or predict infant mortality. The variables available for our model are *Child Deaths* (deaths per 100,000 children aged 1–14), percent of teens (ages 16–19) who drop out of high school (*HS Drop%*), percent of low-birth-weight babies (*Low BW%*), *Teen Births* (births per 100,000 females aged 15–17), and *Teen Deaths* by accident, homicide, and suicide (deaths per  $100,000$  teens ages  $15-19$ ).<sup>5</sup>

All of these variables were displayed and found to have no outliers and Nearly Normal distributions.<sup>6</sup> One useful way to check many of our conditions is with a **scatterplot matrix**. Figure 25.6 shows an array of scatterplots set up so that the plots in each row have the same variable on their *y*-axis and those in each column have the same variable on their

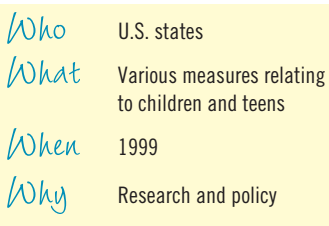

<sup>&</sup>lt;sup>5</sup>The data are available from the Kids Count section of the Annie E. Casey Foundation (http://datacenter .kidscount.org/), and are all for 1999.

<sup>&</sup>lt;sup>6</sup>In the interest of complete honesty, we should point out that the original data include the District of Columbia, but it proved to be an outlier on several of the variables, so we've restricted attention to the 50 states here.

#### Figure 25.6

A scatterplot matrix shows a scatterplot of each pair of variables arrayed so that the vertical and horizontal axes are consistent across rows and down columns. You can tell which variable is plotted on the *x*-axis of any plot by reading down to the diagonal and looking to the left. The diagonal cells may hold Normal probability plots (as they do here), histograms, or just the names of the variables. These are a great way to check the Straight Enough Condition and to check for simple outliers.

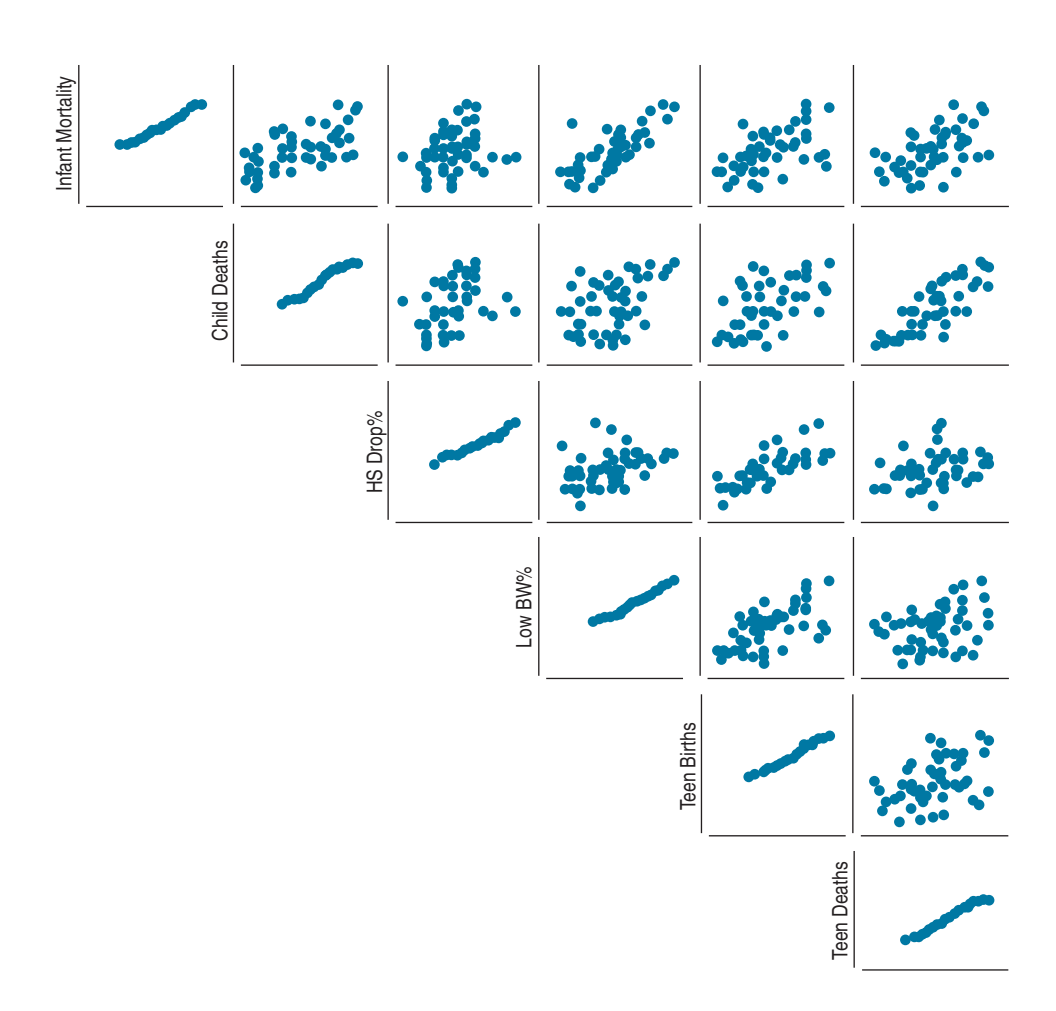

*x*-axis. This way every pair of variables is graphed. On the diagonal, rather than plotting a variable against itself, you'll usually find either a Normal probability plot or a histogram of the variable to help us assess the **Nearly Normal Condition**.

The individual scatterplots show at a glance that each of the relationships is straight enough for regression. There are no obvious bends, clumping, or outliers. And the plots don't thicken. So it looks like we can examine some multiple regression models with inference.

# Step-by-Step Example Inference for Multiple Regression

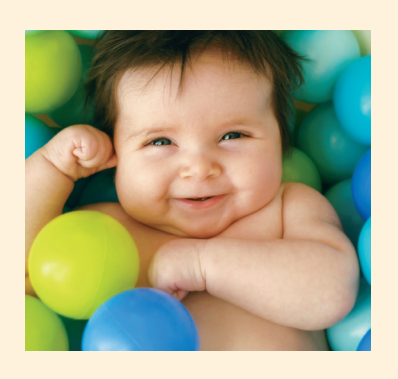

Question: How should we model *Infant Mortality* using the available predictors?

THINK<sup>→</sup> Hypotheses State what we want to know.

I wonder whether all or some of these predictors contribute to a useful model for *Infant Mortality.*

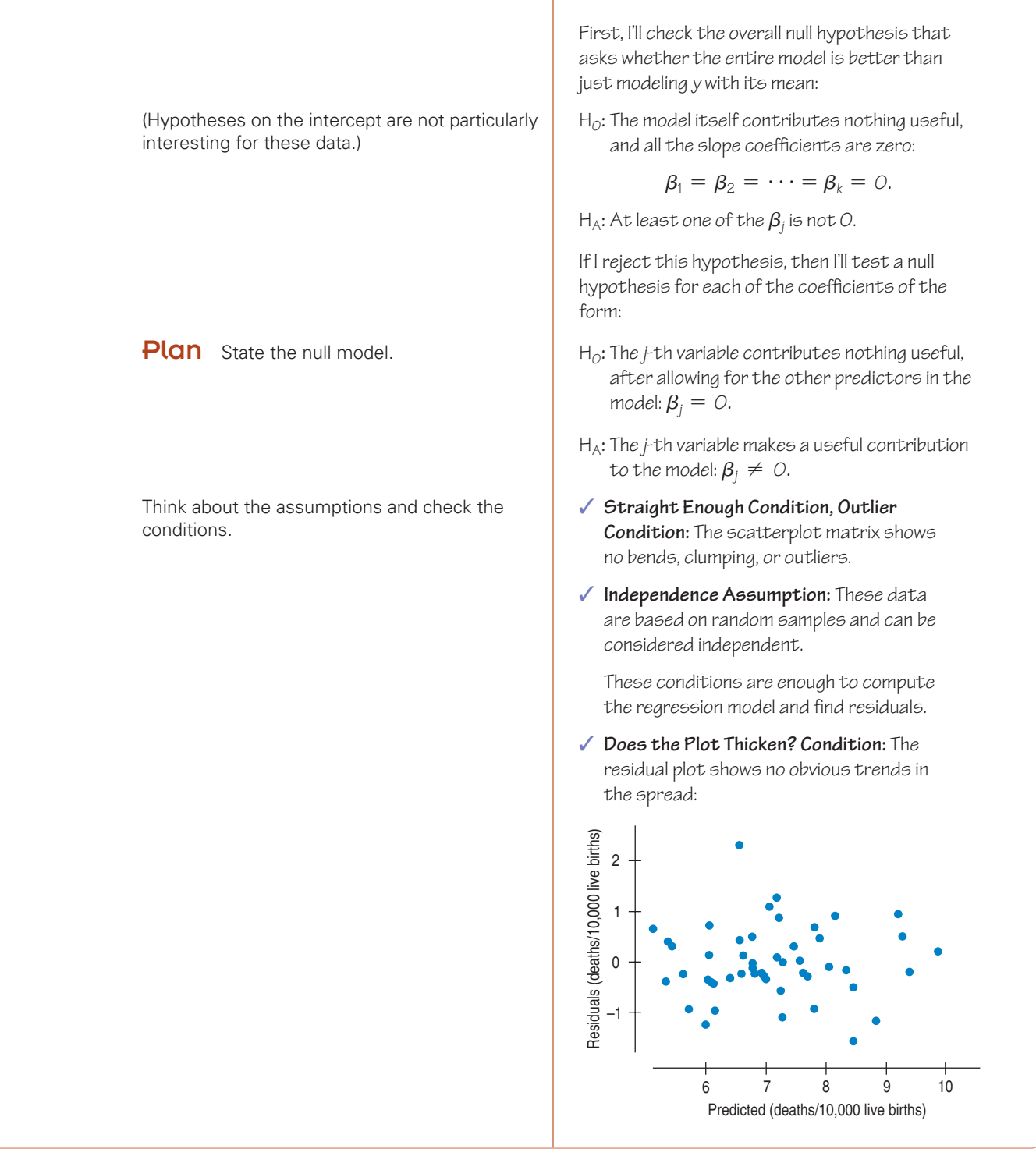

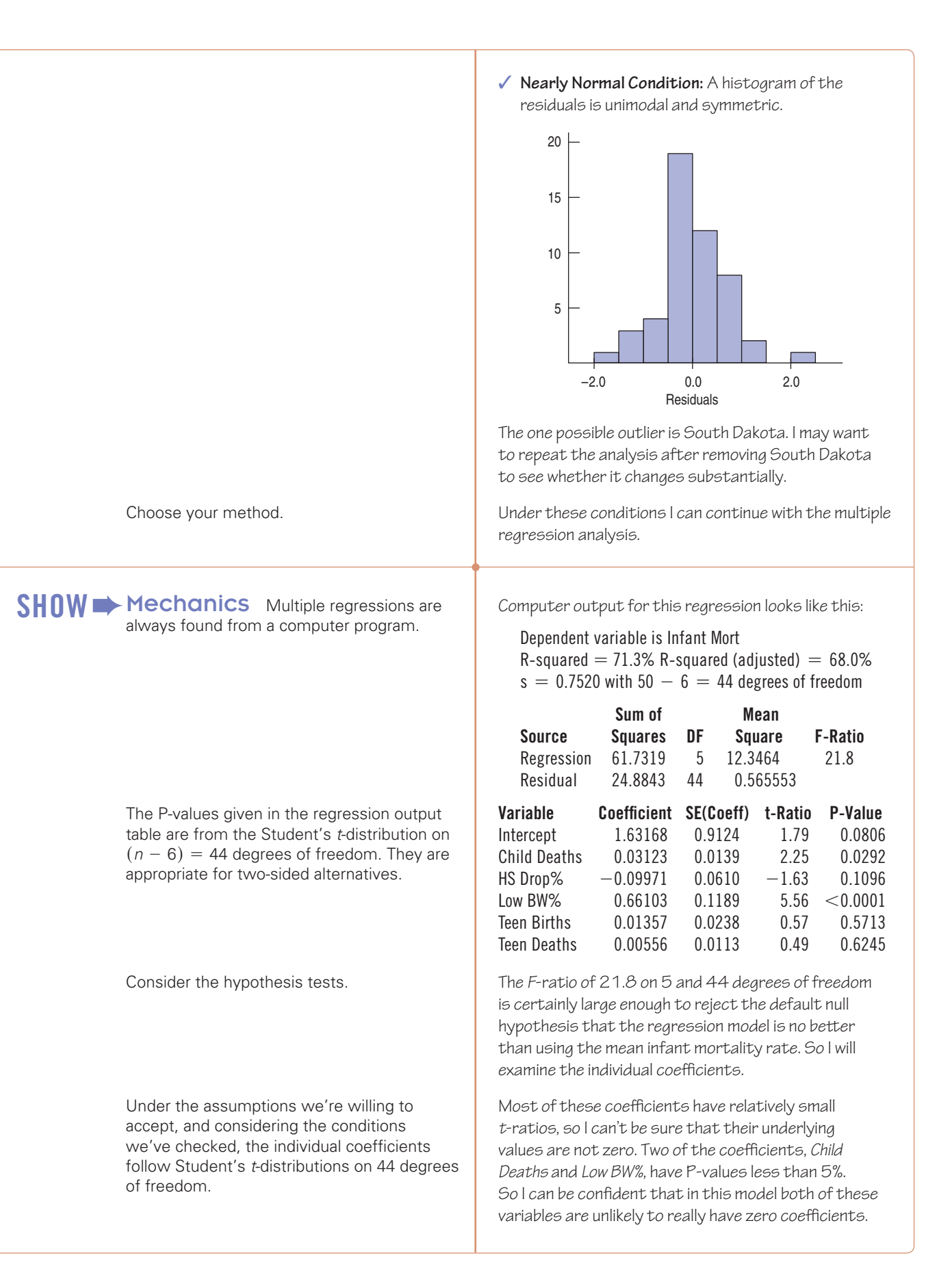

### Overall the  $\mathcal{R}^2$  indicates that more than  $71\%$  of the variability in *Infant Mortality* can be accounted for with this regression model. After allowing for the linear effects of the other variables in the model, an increase in *Child Deaths* of 1 death per 100,000 is associated with an increase of 0.03 deaths per 1000 live births in the *Infant Mortality* rate. And an increase of 1% in the percentage of live births that are low birth weight is associated with an increase of 0.66 deaths per 1000 live births. TELL interpretation

# **25.5 Comparing Multiple Regression Models**

There may be even more variables available to model *Infant Mortality.* Moreover, several of those we tried don't seem to contribute to the model. How do we know that some other choice of predictors might not provide a better model? What exactly *would* make an alternative model better?

These are not easy questions. There is no simple measure of the success of a multiple regression model. Many people use the  $R^2$  value, and certainly we are not likely to be happy with a model that accounts for only a small fraction of the variability of *y*. But that's not enough. You can always drive the  $R^2$  up by piling on more and more predictors, but models with many predictors are hard to understand. Keep in mind that the meaning of a regression coefficient depends on all the *other* predictors in the model, so it is best to keep the number of predictors as small as possible.

Regression models should make sense. Predictors that are easy to understand are usually better choices than obscure variables. Similarly, if there is a known mechanism by which a predictor has an effect on the response variable, that predictor is usually a good choice for the regression model.

How can we know whether we have the best possible model? The simple answer is that we can't. There's always the chance that some other predictors might bring an improvement (in higher  $R^2$  or fewer predictors or simpler interpretation).

# **Adjusted** *R***<sup>2</sup>**

You may have noticed that the full regression tables shown in this chapter include another statistic we haven't discussed. It is called adjusted  $R^2$  and sometimes appears in computer output as  $R^2$  (adjusted). The **adjusted**  $R^2$  statistic is a rough attempt to adjust for the simple fact that when we add another predictor to a multiple regression, the  $R^2$  can't go down and will most likely go up. Only if we were to add a predictor whose coefficient turned out to be exactly zero would the  $R^2$  remain the same. This fact complicates the comparison of alternative regression models that have different numbers of predictors.

We can write a formula for  $R^2$  using the sums of squares in the ANOVA table portion of the regression output table:

$$
R^2 = \frac{SS_{Regression}}{SS_{Regression} + SS_{Residual}} = 1 - \frac{SS_{Residual}}{SS_{Total}}.
$$

Adjusted  $R^2$  simply substitutes the corresponding *Mean Squares* for the SS's:<sup>7</sup>

$$
R_{adj}^2 = 1 - \frac{MS_{Residual}}{MS_{Total}}
$$

.

Because the Mean Squares are Sums of Squares divided by degrees of freedom, they are adjusted for the number of predictors in the model. As a result, the adjusted  $R^2$ value won't necessarily increase when a new predictor is added to the multiple regression model. That's fine. But adjusted  $R^2$  no longer tells the fraction of variability accounted for by the model, and it isn't even bounded by 0 and 100%, so it can be awkward to interpret.

Comparing alternative regression models is a challenge, especially when they have different numbers of predictors. The search for a summary statistic to help us choose among models is the subject of much contemporary research in Statistics. Adjusted  $R^2$  is one common—but not necessarily the best—choice often found in computer regression output tables. Don't use it as the sole decision criterion when you compare different regression models.

# What Can Go Wrong?

### Interpreting Coefficients

- **Don't claim to "hold everything else constant" for a single individual. It's often mean**ingless to say that a regression coefficient says what we expect to happen if all variables but one were held constant for an individual and the predictor in question changed. Although it's mathematically correct, it often just doesn't make any sense. We can't gain a year of experience or have another child without getting a year older. Instead, we *can* think about all those who fit given criteria on some predictors and ask about the conditional relationship between  $y$  and one  $x$  for those individuals. The coefficient -0.60 of *Height* for predicting *%Body Fat* says that among men of the same *Waist* size, those who are one inch taller in *Height* tend to be, on average, 0.60% lower in *%Body Fat.* The multiple regression coefficient measures that average conditional relationship.
- **Don't interpret regression causally.** Regressions are usually applied to observational data. Without deliberately assigned treatments, randomization, and control, we can't draw conclusions about causes and effects. We can never be certain that there are no variables lurking in the background, causing everything we've seen. Don't interpret  $b_1$ , the coefficient of  $x_1$  in the multiple regression, by saying, "If we were to change an individual's  $x_1$  by 1 unit (holding the other  $x$ 's constant) it would change his  $y$  by  $b<sub>1</sub>$  units." We have no way of knowing what applying a change to an individual would do. There is a linear relationship between height and weight, but neither dieting nor gaining weight is likely to change your height.
- ■ **Be cautious about interpreting a regression model as predictive.** Yes, we do call the *x*'s predictors, and you can certainly plug in values for each of the *x*'s and find a corresponding *predicted value,*  $\hat{y}$ . But the term "prediction" suggests extrapolation into the future or beyond the data, and we know that we can get into trouble when we use models to estimate  $\hat{y}$  values for *x*'s not in the range of the data. Be careful not to extrapolate very far from the span of your data. In simple regression, it was easy to tell when you extrapolated. With many predictor variables, it's often harder to know when you are outside the bounds of your original data.<sup>8</sup> We usually think of fitting models to the data more as modeling than as prediction, so that's often a more appropriate term.

<sup>&</sup>lt;sup>7</sup>We learned about Mean Squares in Chapter 24. A Mean Square is just a Sum of Squares divided by its appropriate degrees of freedom. Mean Squares are variances.

<sup>8</sup> With several predictors, it is easy to wander beyond the data because of the *combination* of values even when individual values are not extraordinary. For example, both 28-inch waists and 76-inch heights can be found in men in the body fat study, but a single individual with both these measurements would not be at all typical. The model we fit is probably not appropriate for predicting the *%Body Fat* for such a tall and skinny individual.

- **Don't think that the sign of a coefficient is special.** Sometimes our primary interest in a predictor is whether it has a positive or negative association with *y.* As we have seen, though, the sign of the coefficient also depends on the other predictors in the model. Don't look at the sign in isolation and conclude that "the direction of the relationship is positive (or negative)." Just like the value of the coefficient, the sign is about the relationship after allowing for the linear effects of the other predictors. The sign of a variable can change depending on which other predictors are in or out of the model. For example, in the regression model for infant mortality, the coefficient of *HS Drop%* was negative and its P-value was fairly small, but the simple association between *Dropout Rate* and *Infant Mortality* is positive. (Check the plot matrix.)
- **If a coefficient's** *t***-statistic is not significant, don't interpret it at all.** You can't be sure that the value of the corresponding parameter in the underlying regression model isn't really zero.

# What Else Can Go Wrong?

**Don't fit a linear regression to data that aren't straight. This is the most fundamental** regression assumption. If the relationship between *y* and the *x*'s isn't approximately linear, there's no sense in fitting a linear model to it. What we mean by "linear" is a model of the form we have been writing for the regression. When we have two predictors, this is the equation of a plane, which is linear in the sense of being flat in all directions. With more predictors, the geometry is harder to visualize, but the simple structure of the model is consistent; the predicted values change consistently with equal size changes in any predictor.

Usually we're satisfied when plots of *y* against each of the *x*'s are straight enough. We'll also check a scatterplot of the residuals against the predicted values for signs of nonlinearity.

- **Watch out for the plot thickening.** The estimate of the error standard deviation shows up in all the inference formulas. But that estimate assumes that the error standard deviation is the same throughout the range of the *x*'s so that we can combine (pool, actually) all the residuals when we estimate it. If  $s_e$  changes with any  $x$ , these estimates won't make sense. The most common check is a plot of the residuals against the predicted values. If plots of residuals against several of the predictors all show a thickening, and especially if they also show a bend, then consider re-expressing *y.* If the scatterplot against only one predictor shows thickening, consider re-expressing that predictor.
- **Make sure the errors are nearly Normal.** All of our inferences require that the true errors be modeled well by a Normal model. Check the histogram and Normal probability plot of the residuals to see whether this assumption looks reasonable.
- **Watch out for high-influence points and outliers.** We always have to be on the lookout for a few points that have undue influence on our model, and regression is certainly no exception. Partial regression plots are a good place to look for influential points and to understand how they affect each of the coefficients.

**CONNECTIONS** 

We would never consider a regression analysis without first making scatterplots. The aspects of scatterplots that we always look for—their direction, form, and strength—relate directly to regression, and we assess the nearly normal condition by examining the shape of a residual histogram or with a normal probability plot.

Regression inference is connected to just about every inference method we have seen for measured data. The assumption that the spread of data about the line is constant is essentially the same as the assumption of equal variances required for the pooled-*t* methods. Our use of all the residuals together to estimate their standard deviation is a form of pooling.

Of course, the ANOVA table in the regression output connects to our consideration of ANOVA in Chapter 24. This, too, is not coincidental. Multiple Regression, ANOVA, pooled *t*-tests, and inference for means are all part of a more general statistical model known as the General Linear Model (often just called the GLM).

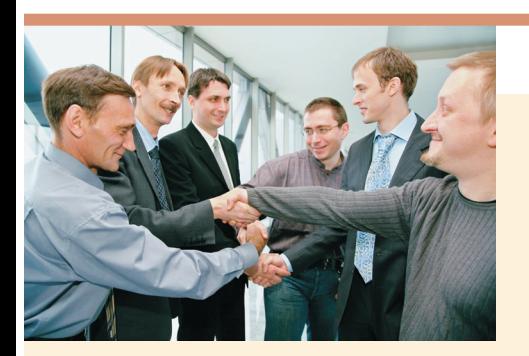

# What Have We Learned?

# Learning Objectives

Know how to perform a multiple regression, using the technology of your choice.

■ Technologies differ, but most produce similar-looking tables to hold the regression results. Know how to find the values you need in the output generated by the technology you are using.

Understand how to interpret a multiple regression model.

■ The meaning of a multiple regression coefficient depends on the other variables in the model. In particular, it is the relationship of *y* to the associated *x* after removing the linear effects of the other *x*'s.

Be sure to check the Assumptions and Conditions before interpreting a multiple regression model.

- The Linearity Assumption asserts that the form of the multiple regression model is appropriate. We check it by examining scatterplots. If the plots appear to be linear, we can fit a multiple regression model.
- The Independence Assumption requires that the errors made by the model in fitting the data be mutually independent. Data that arise from random samples or randomized experiments usually satisfy this assumption.
- The Equal Variance Assumption states that the variability around the multiple regression model should be the same everywhere. We usually check the Equal Spread Condition by plotting the residuals against the predicted values. This assumption is needed so that we can pool the residuals to estimate their standard deviation, which we will need for inferences about the regression coefficients.
- The Normality Assumption says that the model's errors should follow a Normal model. We check the Nearly Normal Condition with a histogram or normal probability plot of the residuals. We need this assumption to use Student's *t* models for inference, but for larger sample sizes, it is less important.

Know how to state and test hypotheses about the multiple regression coefficients.

■ The standard hypothesis test for each coefficient is

$$
H_0: \beta_j = 0 \text{ vs.}
$$
  

$$
H_A: \beta_j \neq 0
$$

 $\blacksquare$  We test these hypotheses by referring the test statistic

$$
\frac{b_j-0}{SE(b_j)}
$$

to the Student's *t* distribution on  $n - k - 1$  degrees of freedom, where *k* is the number of coefficients estimated in the multiple regression.

Interpret other associated statistics generated by a multiple regression

- $\blacksquare$  *R*<sup>2</sup> is the fraction of the variation in *y* accounted for by the multiple regression model.
- $\blacksquare$  Adjusted  $R^2$  attempts to adjust for the number of coefficients estimated.
- The *F*-statistic tests the overall hypothesis that the regression model is of no more value than simply modeling *y* with its mean.
- The standard deviation of the residuals,

$$
s_e = \sqrt{\frac{\sum e^2}{n - k - 1}}
$$

provides an idea of how precisely the regression model fits the data.

# Review of Terms

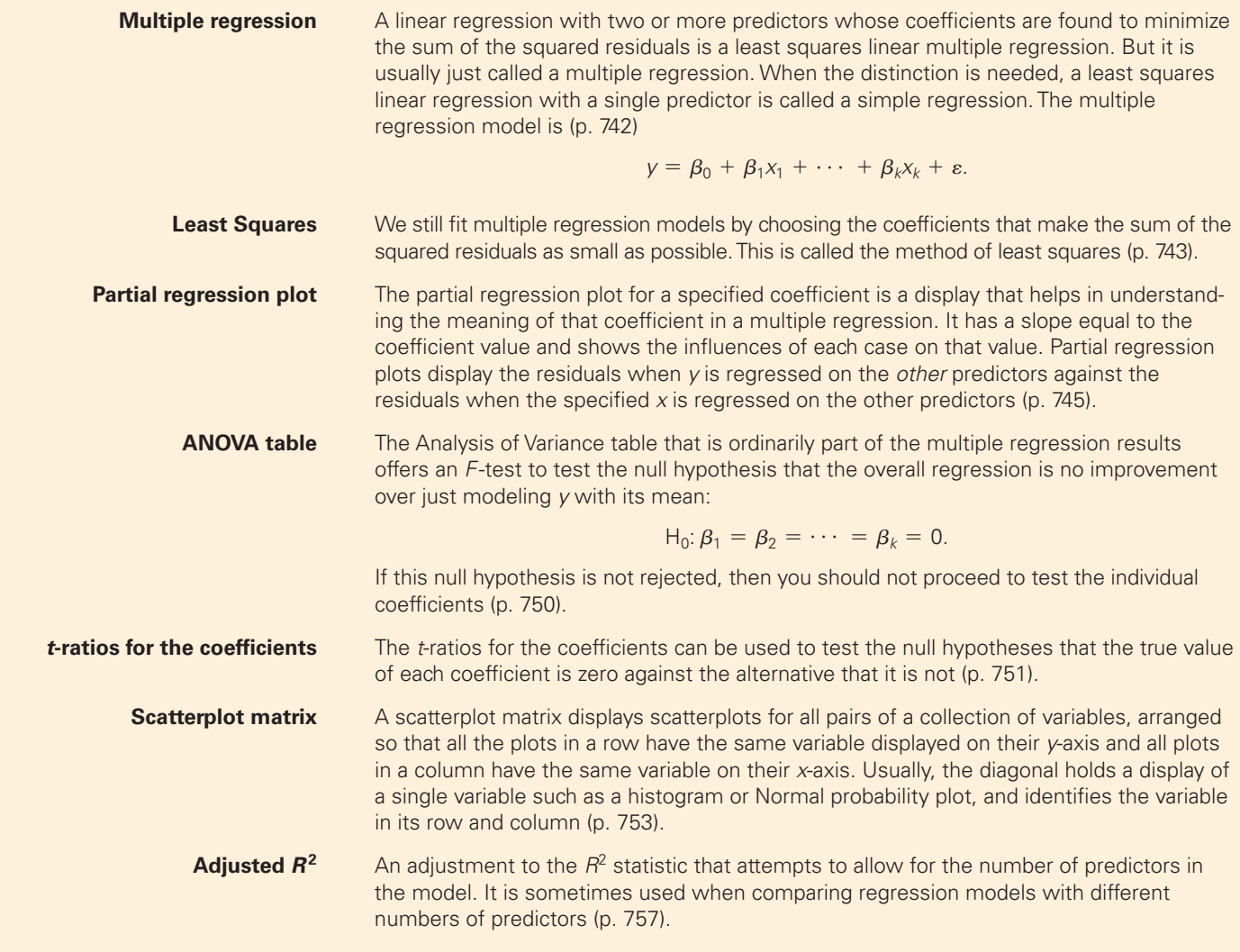

$$
R_{\text{adj}}^2 = 1 - \frac{MS_{Residual}}{MS_{Total}}
$$

# On The Computer Regression Analysis

All statistics packages make a table of results for a regression. If you can read a package's regression output table for simple regression, then you can read its table for a multiple regression. You'll want to look at the ANOVA table, and you'll see information for each of the coefficients, not just for a single slope.

Most packages offer to plot residuals against predicted values. Some will also plot residuals against the *x*'s. With some packages you must request plots of the residuals when you request the regression. Others let you find the regression first and then analyze the residuals afterward. Either way, your analysis is not complete if you don't check the residuals with a histogram or Normal probability plot and a scatterplot of the residuals against the *x*'s or the predicted values.

One good way to check assumptions before embarking on a multiple regression analysis is with a scatterplot matrix. This is sometimes abbreviated SPLOM in commands.

Multiple regressions are always found with a computer or programmable calculator. Before computers were available, a full multiple regression analysis could take months or even years of work.

# DATA DESK

- Select Y- and X-variable icons.
- From the Calc menu, choose Regression.
- Data Desk displays the regression table.
- Select plots of residuals from the Regression table's HyperView menu.

### **COMMENTS**

You can change the regression by dragging the icon of another variable over either the Y- or an X-variable name in the table and dropping it there. You can add a predictor by dragging its icon into that part of the table. The regression will recompute automatically.

### **EXCEL**

- In Excel 2003 and earlier, select Data Analysis from the Tools menu.
- In Excel 2007, select Data Analysis from the Analysis Group on the Data Tab.
- Select Regression from the Analysis Tools list.
- Click the OK button.
- Enter the data range holding the Y-variable in the box labeled "Y-range."
- $\blacksquare$  Enter the range of cells holding the X-variables in the box labeled "X-range."
- Select the New Worksheet Ply option.
- Select Residuals options. Click the OK button.

### JMP

- From the Analyze menu, select Fit Model.
- Specify the response, Y. Assign the predictors, X, in the Construct Model Effects dialog box.
- Click on Run Model.

### **COMMENTS**

The Y and X ranges do not need to be in the same rows of the spreadsheet, although they must cover the same number of cells. But it is a good idea to arrange your data in parallel columns as in a data table. The X-variables must be in adjacent columns. No cells in the data range may hold nonnumeric values.

Although the dialog offers a Normal probability plot of the residuals, the data analysis add-in does not make a correct probability plot, so don't use this option.

# **COMMENTS**

JMP chooses a regression analysis when the response variable is "Continuous." The predictors can be any combination of quantitative or categorical. If you get a different analysis, check the variable types.

# **MINITAB**

- Choose Regression from the Stat menu.
- Choose Regression . . . from the Regression submenu.
- In the Regression dialog, assign the Y-variable to the Response box and assign the X-variables to the Predictors box.
- Click the Graphs button.

### R

- To fit a multiple regression to y with variables x1 and x2:
- $\blacksquare$  mylm=lm(y~x1+x2)
- To use all variables in a data frame mydata to predict y,
- mylm=lm(y~., data=mydata)

As in simple regression

■ predict(mylm)

produces predictions.

### **SPSS**

- Choose Regression from the Analyze menu.
- Choose Linear from the Regression submenu.
- When the Linear Regression dialog appears, select the Y-variable and move it to the dependent target. Then move the X-variables to the independent target.
- Click the Plots button.

# **STATCRUNCH**

To compute a multiple regression:

- Click on Stat.
- Choose Regression » Multiple Linear.
- Choose the Y-variable name from the list of columns.
- Choose the X-variable names. (After the first one, you may need to hold down the ctrl or command key to choose more.)
- Click on Calculate.

# TI-83/84 PLUS

#### ■ In the Regression-Graphs dialog, select Standardized residuals, and check Normal plot of residuals and Residuals versus fits.

- Click the OK button to return to the Regression dialog.
- Click the OK button to compute the regression.

### **COMMENTS**

With interval="confidence" or interval="prediction" the function predict() can be used to make predictions (with confidence or prediction intervals) in the same way as for simple regression.

- In the Linear Regression Plots dialog, choose to plot the \*SRESIDs against the \*ZPRED values.
- Click the Continue button to return to the Linear Regression dialog.
- Click the OK button to compute the regression.

# **COMMENTS**

Note that before you Calculate you may click on Next repeatedly to save the residuals and/or fitted values in your data table.

# **COMMENTS**

You need a special program to compute a multiple regression on the TI-83.

# **Exercises**

#### **Section 25.1**

**1. Real estate assessment** A house in the upstate New York area from which the chapter data was drawn has 2 bedrooms and 1000 square feet of living area. Using the multiple regression model found in the chapter,

*Price* = 20,986.09 - 7483.10 *Bedrooms* + 93.84 *Living Area*.

- a) Find the price that this model estimates.
- b) The house just sold for \$135,000. Find the residual corresponding to this house.
- c) What does that residual say about this transaction?
- **2. Chocolate** A candy maker surveyed chocolate bars available in a local supermarket and found the following least squares regression model:

 $\widehat{Calories} = 28.4 + 11.37 \, \text{Fat}(g) + 2.91 \, \text{Sugar}(g).$ 

- a) The hand-crafted chocolate she makes has 15g of fat and 20g of sugar. How many calories does the model predict for a serving?
- b) In fact, a laboratory test shows that her candy has 227 calories per serving. Find the residual corresponding to this candy. (Be sure to include the units.)
- c) What does that residual say about her candy?

#### **Section 25.2**

**3. Movie profit** What can predict how much a motion picture will make? We have data on a number of movies that includes the *USGross* (in \$), the *Budget* (\$), the *Run Time* (minutes), and the average number of *Stars* awarded by reviewers. The first several entries in the data table look like this: **T**

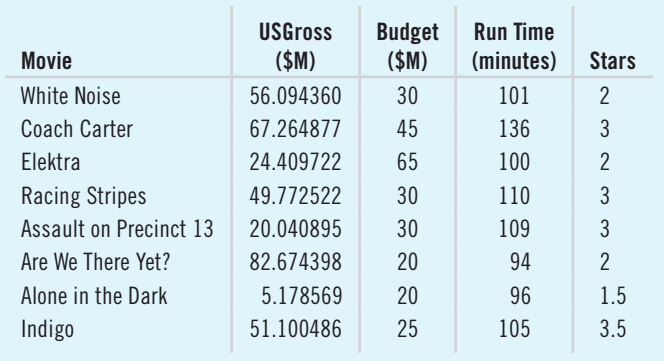

 We want a regression model to predict *USGross.* Parts of the regression output computed in Excel look like this:

#### Dependent variable is USGross(\$)

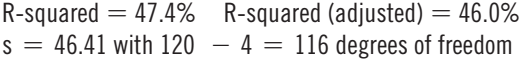

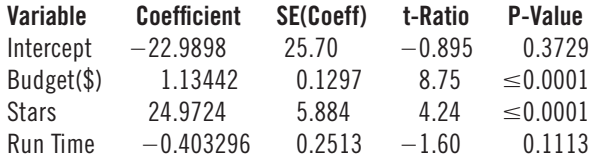

- a) Write the multiple regression equation.
- b) What is the interpretation of the coefficient of *Budget* in this regression model?
- **4. Movie profit again** A middle manager at an entertainment company, upon seeing this analysis, concludes that the longer you make a movie, the less money it will make. He argues that his company's films should all be cut by 30 minutes to improve their gross. Explain the flaw in his interpretation of this model.

#### **Section 25.3**

**T**

**5. Movie profit once more** For the movies examined in Exercises 3 and 4, here is a scatterplot of *USGross* vs. *Budget*:

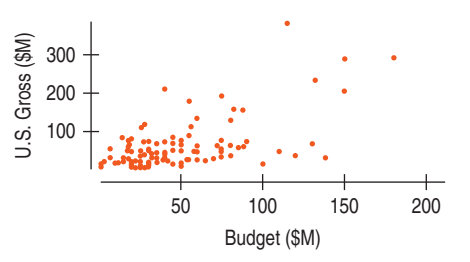

 What (if anything) does this scatterplot tell us about the following Assumptions and Conditions for the regression?

- a) Linearity condition
- b) Equal Spread condition
- c) Normality assumption

**6. Movie profit reconsidered** For the movies regression, here is a histogram of the residuals. What does it tell us about these Assumptions and Conditions?

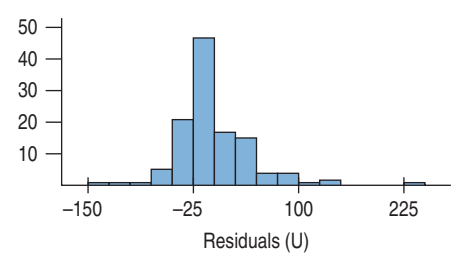

- a) Linearity condition
- b) Nearly Normal condition
- c) Equal Spread condition

#### **Section 25.4**

- **7. Movie profit model tests** Regression output for the movies again: **T**
	- a) What is the null hypothesis tested for the coefficient of *Stars* in this table?
	- b) What is the *t*-statistic corresponding to this test?
	- c) What is the P-value corresponding to this *t-*statistic? d) Complete the hypothesis test. Do you reject the null hypothesis?
	- **8. More movie profit tests** From the regression output of Exercise 3,
		- a) What is the null hypothesis tested for the coefficient of *Run Time*?
		- b) What is the *t*-statistic corresponding to this test?
		- c) Why is this *t*-statistic negative?
		- d) What is the P-value corresponding to this *t-*statistic?
		- e) Complete the hypothesis test. Do you reject the null hypothesis?

#### **Section 25.5**

- **9. Interpreting**  $R^2$  **In the regression model of Exercise 3,** 
	- a) What is the  $R^2$  for this regression? What does it mean? b) Why is the "Adjusted R Square" in the table different
	- from the "R Square"?
- **10. Regression output interpretation** Here is another part of the regression output for the movies in Exercise 3:

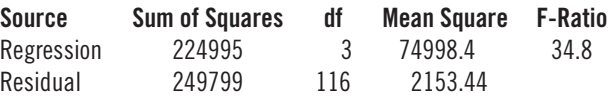

- a) Using the values from the table, show how the value of  $R^2$  could be computed. Don't try to do the calculation, just show what is computed.
- b) What is the *F*-statistic value for this regression?
- c) What null hypothesis can you test with it?
- d) Would you reject that null hypothesis?

#### **Chapter Exercises**

**11. Interpretations** A regression performed to predict selling price of houses found the equation

*Price* = 169,328 + 35.3 *Area* + 0.718 *Lotsize* - 6543 *Age*

 where *Price* is in dollars, *Area* is in square feet, *Lotsize* is in square feet, and *Age* is in years. The  $R^2$  is 92%. One of the interpretations below is correct. Which is it? Explain what's wrong with the others.

- a) Each year, a house *Age*s it is worth \$6543 less.
- b) Every extra square foot of *Area* is associated with an additional \$35.30 in average price, for houses with a given *Lotsize* and *Age*.
- c) Every dollar in price means *Lotsize* increases 0.718 square feet.
- d) This model fits 92% of the data points exactly.
- **12. More interpretations** A household appliance manufacturer wants to analyze the relationship between total sales and the company's three primary means of advertising (television, magazines, and radio). All values were in millions of dollars. They found the regression equation

$$
Sales = 250 + 6.75 \text{ TV} + 3.5 \text{ Radio} + 2.3 \text{ Magazine}.
$$

 One of the interpretations below is correct. Which is it? Explain what's wrong with the others.

- a) If they did no advertising, their income would be \$250 million.
- b) Every million dollars spent on radio makes sales increase \$3.5 million, all other things being equal.
- c) Every million dollars spent on magazines increases TV spending \$2.3 million.
- d) Sales increase on average about \$6.75 million for each million spent on TV, after allowing for the effects of the other kinds of advertising.
- **13. Predicting final exams** How well do exams given during the semester predict performance on the final? One class had three tests during the semester. Computer output of the regression gives

#### Dependent variable is Final

 $s = 13.46$  R-Sq = 77.7% R-Sq(adj) = 74.1%

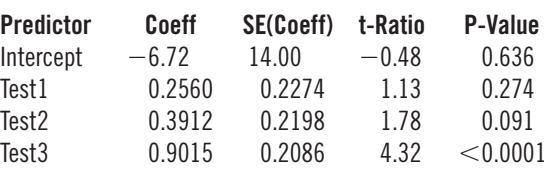

#### Analysis of Variance

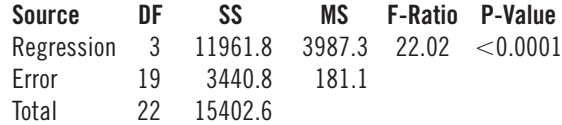

(*continued*)

- a) Write the equation of the regression model.
- b) How much of the variation in final exam scores is accounted for by the regression model?
- c) Explain in context what the coefficient of *Test3* scores means.
- d) A student argues that clearly the first exam doesn't help to predict final performance. She suggests that this exam not be given at all. Does Test1 have no effect on the final exam score? Can you tell from this model? (*Hint:* Do you think test scores are related to each other?)
- **14. Scottish hill races** Hill running—races up and down hills—has a written history in Scotland dating back to the year 1040. Races are held throughout the year at different locations around Scotland. A recent compilation of information for 71 races (for which full information was available and omitting two unusual races) includes the *Distance* (miles), the *Climb* (elevation gained during the run in ft), and the *Record Time* (seconds). A regression to predict the men's records as of 2000 looks like this:

#### Dependent variable is Men's record

 $R$ -squared  $= 98.0\%$  R-squared (adjusted)  $= 98.0\%$  $s = 369.7$  with 71  $-3 = 68$  degrees of freedom

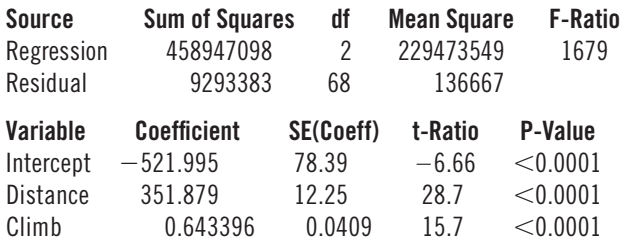

- a) Write the regression equation. Give a brief report on what it says about men's record times in hill races.
- b) Interpret the value of  $R^2$  in this regression.
- c) What does the coefficient of *Climb* mean in this regression?
- **15. Home prices** Many variables have an impact on determining the price of a house. A few of these are *Size* of the house (square feet), *Lot*s*ize,* and number of *Bathrooms.* Information for a random sample of homes for sale in the Statesboro, Georgia, area was obtained from the Internet. Regression output modeling the *Asking Price* with *Square Footage* and number of *Bathrooms* gave the following result:

#### Dependent Variable is Asking Price

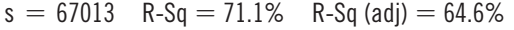

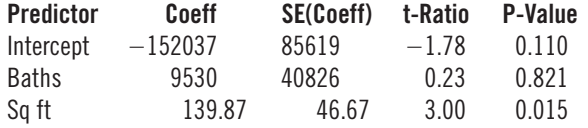

#### Analysis of Variance

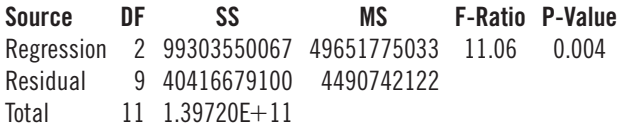

- a) Write the regression equation.
- b) How much of the variation in home asking prices is accounted for by the model?
- c) Explain in context what the coefficient of *Square Footage* means.
- d) The owner of a construction firm, upon seeing this model, objects because the model says that the number of bathrooms has no effect on the price of the home. He says that when *he* adds another bathroom, it increases the value. Is it true that the number of bathrooms is unrelated to house price? (*Hint:* Do you think bigger houses have more bathrooms?)
- **16. More hill races** Here is the regression for the women's records for the same Scottish hill races we considered in Exercise 14:

#### Dependent variable is Women's record

R-squared  $= 97.7\%$  R-squared (adjusted)  $= 97.6\%$  $s = 479.5$  with 71  $-3 = 68$  degrees of freedom

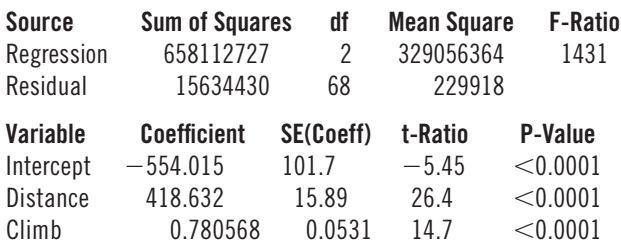

a) Compare the regression model for the women's records with that found for the men's records in Exercise 14.

Here's a scatterplot of the residuals for this regression:

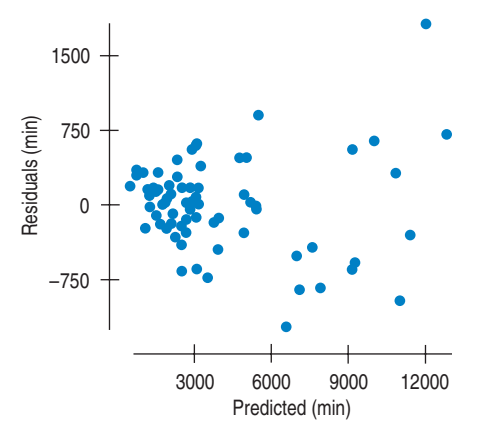

- b) Discuss the residuals and what they say about the assumptions and conditions for this regression.
- **17. Predicting finals II** Here are some diagnostic plots for the final exam data from Exercise 13. These were generated by a computer package and may look different from the plots generated by the packages you use. (In particular, note that the axes of the Normal probability plot are swapped relative to the plots we've made in the text. We only care about the pattern of this plot, so it shouldn't affect your interpretation.) Examine these

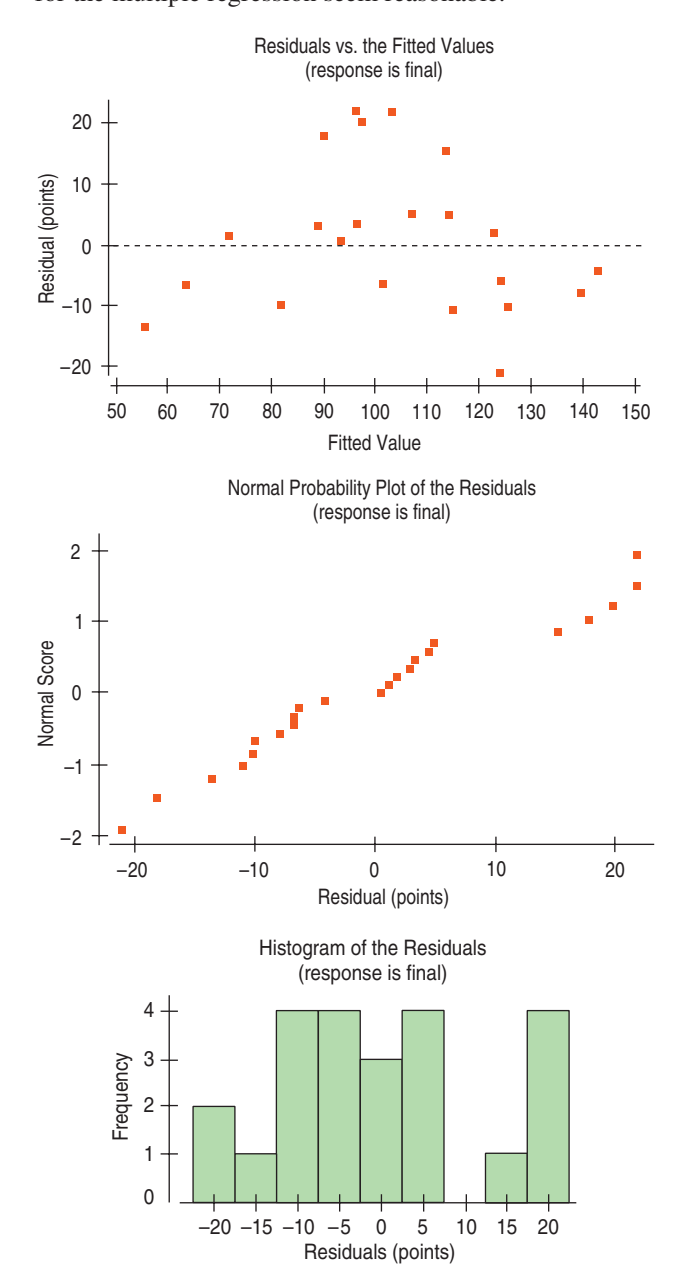

plots and discuss whether the assumptions and conditions for the multiple regression seem reasonable.

**18. Home prices II** Here are some diagnostic plots for the home prices data from Exercise 15. These were generated by a computer package and may look different from the plots generated by the packages you use. (In particular, note that the axes of the Normal probability plot are swapped relative to the plots we've made in the text. We only care about the pattern of this plot, so it shouldn't affect your interpretation.) Examine these plots and discuss whether the assumptions and conditions for the discuss whether the assumptions and conditions for the discussed and continued (*continued*) (*continued*)

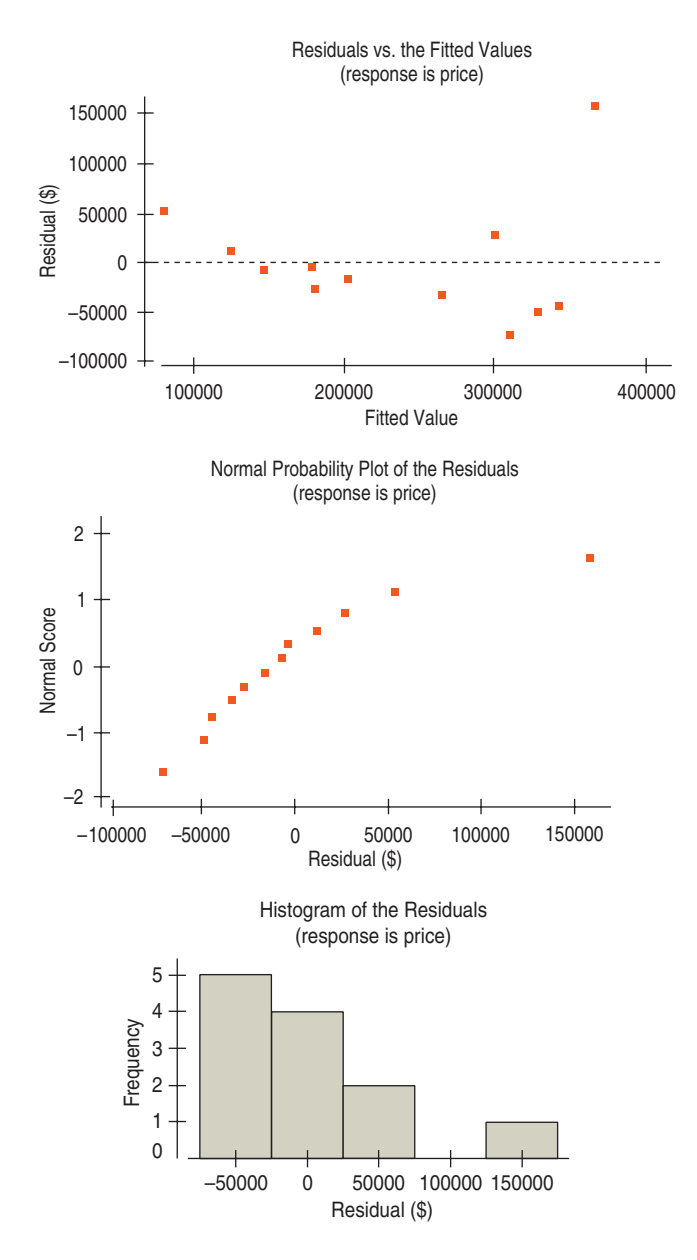

**19. Secretary performance** The AFL-CIO has undertaken a study of 30 secretaries' yearly salaries (in thousands of dollars). The organization wants to predict salaries from several other variables.

 The variables considered to be potential predictors of salary are

- $X1 =$  months of service
- $X2 =$  years of education
- $X3 =$  score on standardized test
- $X4 =$  words per minute (wpm) typing speed
- $X5 =$  ability to take dictation in words per minute

 A multiple regression model with all five variables was **T** run on a computer package, resulting in the following output:

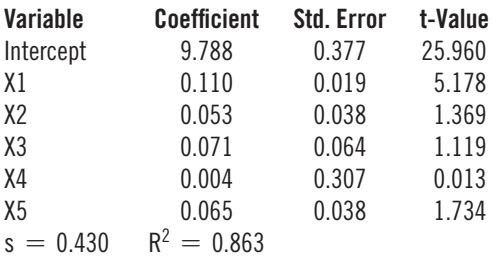

 Assume that the residual plots show no violations of the conditions for using a linear regression model.

- a) What is the regression equation?
- b) From this model, what is the predicted *Salary* (in thousands of dollars) of a secretary with 10 years (120 months) of experience, 9th grade education (9 years of education), a 50 on the standardized test, 60 wpm typing speed, and the ability to take 30 wpm dictation?
- c) Test whether the coefficient for words per minute of typing speed (*X4*) is significantly different from zero at  $\alpha = 0.05$ .
- d) How might this model be improved?
- e) A correlation of *Age* with *Salary* finds *r* = 0.682, and the scatterplot shows a moderately strong positive linear association. However, if  $X6 = Age$  is added to the multiple regression, the estimated coefficient of *Age* turns out to be  $b_6 = -0.154$ . Explain some possible causes for this apparent change of direction in the relationship between age and salary.
- **20. GPA and SATs** A large section of Stat 101 was asked to fill out a survey on grade point average and SAT scores. A regression was run to find out how well Math and Verbal SAT scores could predict academic performance as measured by GPA. The regression was run on a computer package with the following output:

#### Response: GPA

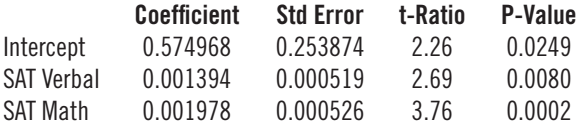

- a) What is the regression equation?
- b) From this model, what is the predicted GPA of a student with an SAT Verbal score of 500 and an SAT Math score of 550?
- c) What else would you want to know about this regression before writing a report about the relationship between SAT scores and grade point averages? Why would these be important to know?

**121. Body fat, revisited** The data set on body fat contains 15 body measurements on 250 men from 22 to 81 years old. Is average *%Body Fat* related to *Weight*? Here's a scatterplot:

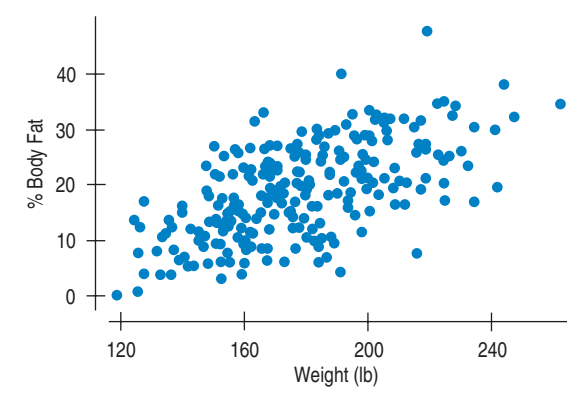

And here's the simple regression:

#### Dependent variable is Pct BF

 $R$ -squared = 38.1% R-squared (adjusted) = 37.9%  $s = 6.538$  with 250  $- 2 = 248$  degrees of freedom

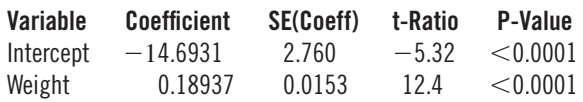

- a) Is the coefficient of *%Body Fat* on *Weight* statistically distinguishable from 0? (Perform a hypothesis test.)
- b) What does the slope coefficient mean in this regression*?*

We saw before that the slopes of both *Waist* size and *Height* are statistically significant when entered into a multiple regression equation. What happens if we add *Weight* to that regression? Recall that we've already checked the assumptions and conditions for regression on *Waist* size and *Height* in the chapter. Here is the output from a regression on all three variables:

#### Dependent variable is Pct BF

R-squared  $= 72.5\%$  R-squared (adjusted)  $= 72.2\%$  $s = 4.376$  with  $250 - 4 = 246$  degrees of freedom

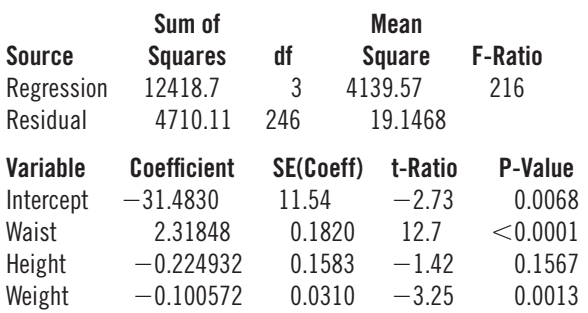

c) Interpret the slope for *Weight*. How can the coefficient for *Weight* in this model be negative when its coefficient was positive in the simple regression model?

d) What does the P-value for *Height* mean in this regression? (Perform the hypothesis test.)

**1** 22. **Breakfast cereals** We saw in Chapter 7 that the calorie content of a breakfast cereal is linearly associated with its sugar content. Is that the whole story? Here's the output of a regression model that regresses *Calories* for each serving on its *Protein(g), Fat(g), Fiber(g), Carbohydrate(g),* and *Sugars(g)* content.

#### Dependent variable is Calories

R-squared  $= 84.5\%$  R-squared (adjusted)  $= 83.4\%$  $s = 7.947$  with 77  $- 6 = 71$  degrees of freedom

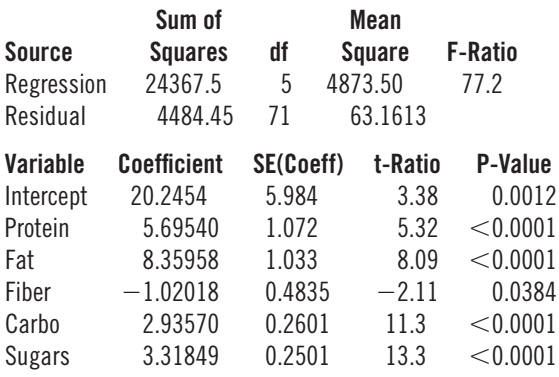

 Assuming that the conditions for multiple regression are met,

- a) What is the regression equation?
- b) Do you think this model would do a reasonably good job at predicting calories? Explain.
- c) To check the conditions, what plots of the data might you want to examine?
- d) What does the coefficient of *Fat* mean in this model?
- **23. Body fat again** Chest size might be a good predictor of body fat. Here's a scatterplot of *%Body Fat* vs. *Chest Size.*

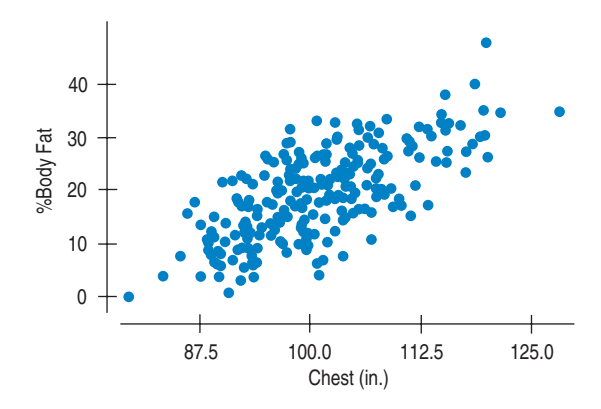

 A regression of *%Body Fat* on *Chest Size* gives the following equation:

#### Dependent variable is Pct BF

R-squared  $= 49.1\%$  R-squared (adjusted)  $= 48.9\%$  $s = 5.930$  with 250  $- 2 = 248$  degrees of freedom

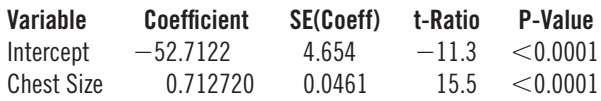

- a) Is the slope of *%Body Fat* on *Chest Size* statistically distinguishable from 0? (Perform a hypothesis test.)
- b) What does the answer in part a mean about the relationship between *%Body Fat* and *Chest Size*?

We saw before that the slopes of both *Waist* size and *Height* are statistically significant when entered into a multiple regression equation. What happens if we add *Chest Size* to that regression? Here is the output from a regression on all three variables:

#### Dependent variable is Pct BF

 $R$ -squared  $= 72.2\%$  R-squared (adjusted)  $= 71.9\%$  $s = 4.399$  with 250  $- 4 = 246$  degrees of freedom

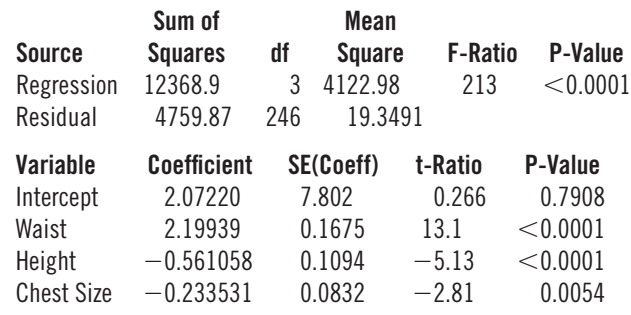

- c) Interpret the coefficient for *Chest Size.*
- d) Would you consider removing any of the variables from this regression model? Why or why not?
- **24. Grades** The table below shows the five scores from an Introductory Statistics course. Find a model for predicting final exam score by trying all possible models with two predictor variables. Which model would you choose? Be sure to check the conditions for multiple regression.

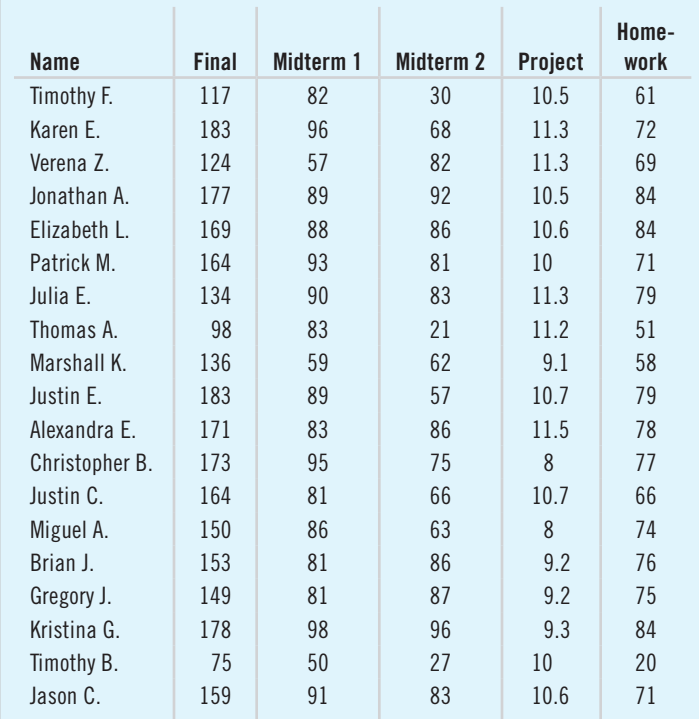

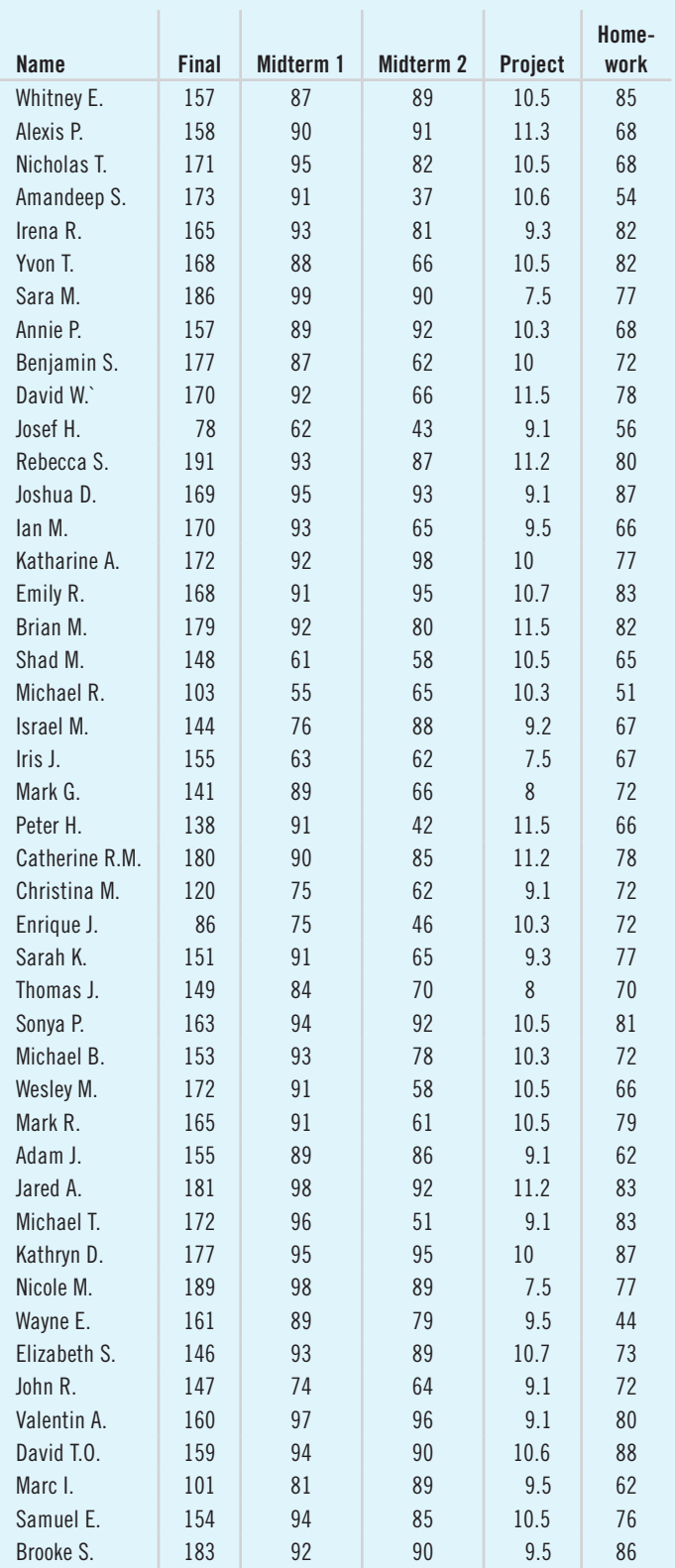

with three predictor variables by trying all four of the possible models.

- a) Which model appears to do the best?
- b) Would you leave all three predictors in this model?
- c) Does this model mean that by changing the levels of the predictors in this equation, we could affect life expectancy in that state? Explain.
- d) Be sure to check the conditions for multiple regression. What do you conclude?

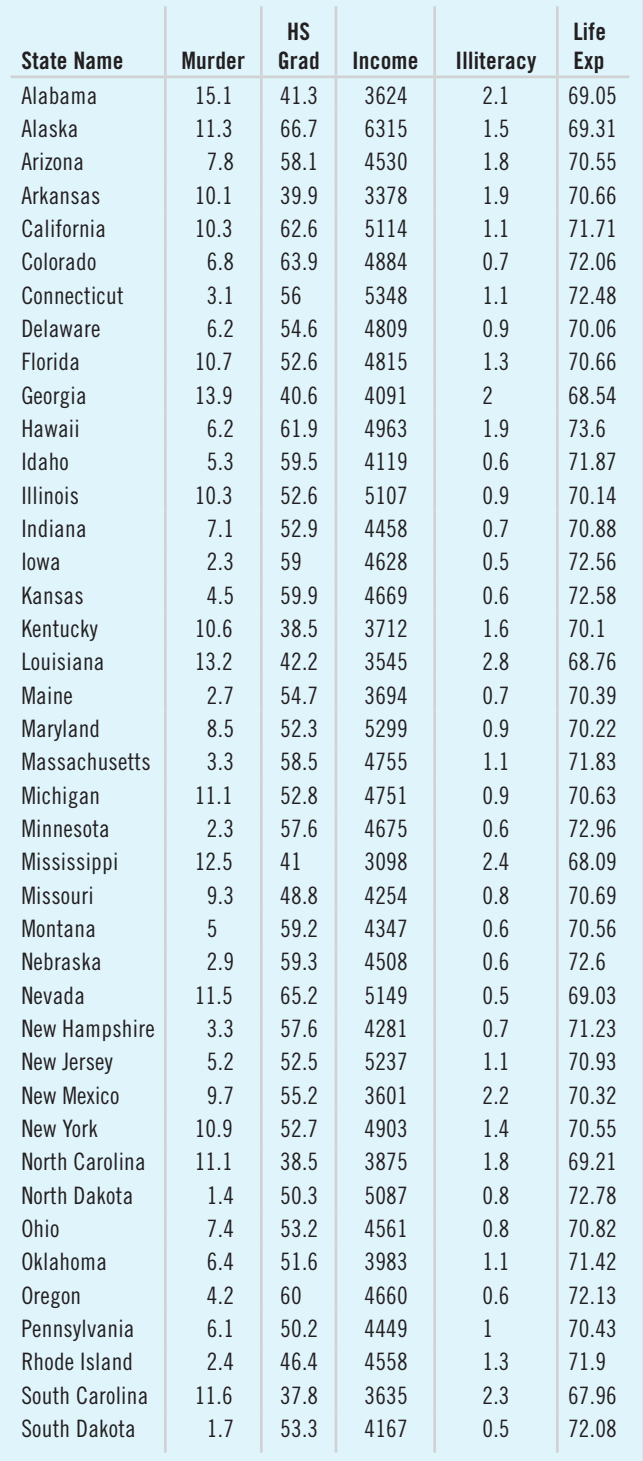

**1** 25. Fifty states Here is a data set on various measures of the 50 United States. The *Murder* rate is per 100,000, *HS Graduation* rate is in %, *Income* is per capita income in dollars, *Illiteracy* rate is per 1000, and *Life Expectancy* is in years. Find a regression model for *Life Expectancy*

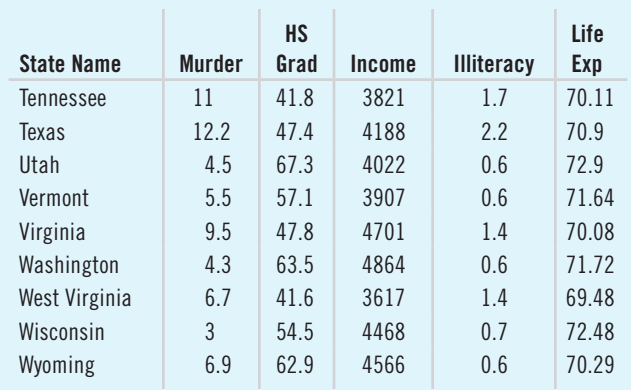

**1** 26. **Breakfast cereals again** We saw in Chapter 7 that the calorie count of a breakfast cereal is linearly associated with its sugar content. Can we predict the calories of a serving from its vitamin and mineral content? Here's a multiple regression model of *Calories* per serving on its *Sodium (mg), Potassium (mg),* and *Sugars (g)*:

#### Dependent variable is Calories

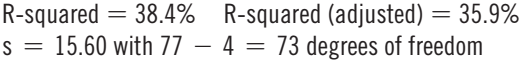

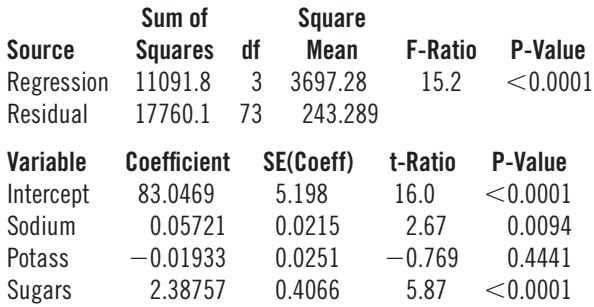

 Assuming that the conditions for multiple regression are met,

- a) What is the regression equation?
- b) Do you think this model would do a reasonably good job at predicting calories? Explain.
- c) Would you consider removing any of these predictor variables from the model? Why or why not?
- d) To check the conditions, what plots of the data might you want to examine?
- **1** 27. Burger King 2010 revisited Recall the Burger King menu data from Chapter 7. BK's nutrition sheet lists many variables. Here's a multiple regression to predict calories for Burger King foods from *Protein* content *(g), Total Fat (g), Carbohydrate (g),* and *Sodium (mg)* per serving:

#### Dependent variable is Calories

R-squared  $= 99.8\%$  R-squared (adjusted)  $= 99.8\%$  $s = 8.51$  with  $111 - 5 = 106$  degrees of freedom

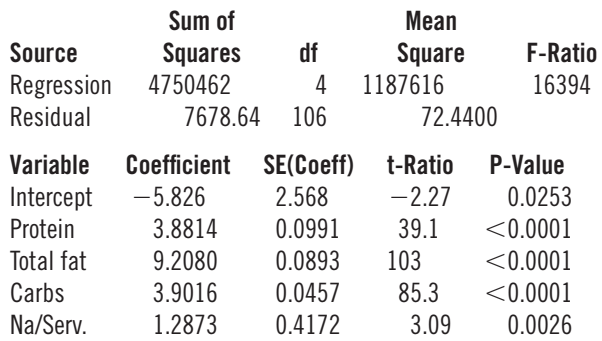

- a) Do you think this model would do a good job of predicting calories for a new BK menu item? Why or why not?
- b) The mean of *Calories* is 453.9 with a standard deviation of 234.6. Discuss what the value of *s* in the regression means about how well the model fits the data.
- c) Does the  $R^2$  value of 99.8% mean that the residuals are all actually equal to zero? How can you tell from this table?

# **Just Checking Answers**

**1.**  77.9% of the variation in *Maximum Wind Speed* can be accounted for by multiple regression on *Central Pressure* and *Year*.

✓

- **2.**  In any given year, hurricanes with a *Central Pressure* that is 1 mb lower can be expected to have, on average, winds that are 0.933 kn faster.
- **3.**  First, the researcher is trying to prove his null hypothesis for this coefficient and, as we know, statistical inference won't permit that. Beyond that problem, we can't even be sure we understand the relationship of *Wind Speed* to *Year* from this analysis. For example, both *Central Pressure* and *Wind Speed* might be changing over time, but their relationship might well stay the same during any given year.